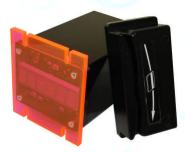

# Instructions for operating the Quick Pay Controller/Credit Card Terminal Software Rev 2.04

[If you are using an earlier Rev see Appendix D]

#### This Terminal is used in:

- Self Service Carwash Bays
- > Token dispensers
- Shampoo—Fragrance—Vacuums
- > Automatic Carwashes/Auto Cashiers
- Vending Machines
- > Kiosks
- Commercial Laundries

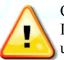

Carwash Operator must certify that the Merchant Account ID number for each Credit Card Terminal is setup before using.

Installation must be done by a qualified Electrician or qualified Technician. Measure 24 VAC from Common to Hot at 24 V  $\pm$  5%. Measure VAC from GND to Common at 0 V. It is the responsible of the user of this product to assure safe operation. PaymentBay is not liable for any injury or damages caused by the use of this product.

# Setup the Telephone Service

- Qwest Choice<sup>™</sup> Unlimited for Small Business
- AT&T Business Unlimited Calling Advantage
- Ask your local telephone provider about their options Also VoIP (Internet Phone) providers offer Unlimited Calling – many VoIP services may operate with our 300 bps non-compressed transmission format i.e. Vonage.

(Note: MagicJack is not approved.)

- Comcast Business Class Voice or Comcast Digital Voice<sup>®</sup> VoIP
- See section on Cellular Connection Option

## **Quick Start five steps**

The five required settings to set up the Quick Pay system.

## MINIMUM REQUIRMENTS

- Program Merchant information with Merchant Card. 1) Enter Pass word #2 and press enter key Swipe Merchant Card
  - Acknowledges: "MERCHANT PROGRAMMED"
- 2) Selection of BAY, VAC, VEND.... and number is required [LINK menu][CATG]
- Set Coin to Start, Start Time, Credit Card Amounts 3) [STUP menu]
- 4) Selection of CENT, EAST, PACF, MNTN time zone is required [SYST menu]
- 5) Turn ON the Credit Card(s) you want to process [MCHT menu]

Unless otherwise indicated, PaymentBay LLC owns all intellectual property in this Document, including without limitation, the trademarks, service marks, and tradenames displayed in this Document as well as the copyright of this Document, images, text and screens. The material and information in this Document may not be published, copied, distributed, licensed, modified, sold, used to create a derivative work or otherwise used for public or commercial purposes, without the prior express written permission of PaymentBay LLC Copyright © 2008-9 PaymentBay LLC

## Driving Business to your car wash

## Using the BONUS features can dramatically increase your Business

- LOTO lottery give free wash time with odds you set 1) [BONS menu]
- Discount Loyalty Card (requires discount card programmed with 2) merchant account and Card expiration date)

[BONS menu]

Daily Specials can be set for any Time of Day and any Day of 3) Week.

[BONS menu]

# **Quick Programming and Setup**

Set-up is fast and easily using the Remote Control and Setup Cards.

Credit Cards. Swiping your Merchant Setup Card automatically 1) Sets-up your QuickPay timer to operate with your Credit Card Processor.

[MRCH menu]

- Setup all you running times & amounts, bonuses, daily specials 2) and other features using the Remote Control.
- 3) Quickly Copy all the Setups and Configuration to all your QuickPay units with a touch of a button [LINK menu]

Unless otherwise indicated, PaymentBay LLC owns all intellectual property in this Document, including without limitation, the trademarks, service marks, and tradenames displayed in this Document as well as the copyright of this Document, images, text and screens. The material and information in this Document may not be published, copied, distributed, licensed, modified, sold, used to create a derivative work or otherwise used for public or commercial purposes, without the prior express written permission of PaymentBay LLC Copyright © 2008-9 PaymentBay LLC

## Contents

| Setup the Telephone Service                                         | 2    |
|---------------------------------------------------------------------|------|
| Quick Start five steps                                              | 2    |
| Driving Business to your car wash                                   | 3    |
| Quick Programming and Setup                                         | 3    |
| LINK MENU "LINK"                                                    | 6    |
| CATG                                                                | 6    |
| COPY                                                                |      |
| SET-UP MENU "STUP"                                                  |      |
| Self Service Function List                                          |      |
| Automatic Wash Function List                                        | 9    |
| Pet Wash Function List                                              |      |
| Vending Function List                                               |      |
| Note: Truck Wash Owners                                             |      |
| Time and Amount Settings Table                                      |      |
| BONUS MENU "BONS"                                                   |      |
| COUNTER MENU "CNTR"                                                 |      |
| SYSTEM MENU "SYST"                                                  |      |
| Summary of all ALARMS, Error/Service Code Messages                  | . 15 |
| MERCHANT MENU "MCHT"                                                |      |
| XCRD                                                                |      |
| PRINTING A CREDIT CARD RECEIPT                                      |      |
| Using the IR REMOTE                                                 |      |
| MAIN OPERATING EXECUTIVE                                            |      |
| LINK                                                                |      |
| SET-UP                                                              |      |
| BONUS                                                               |      |
| COUNTERS                                                            |      |
| SYSTEM                                                              |      |
| WASHDOWN PASSWORD                                                   |      |
| SET-UP PASSWORD                                                     |      |
| MERCHANT                                                            |      |
| Connector description                                               |      |
| Wiring Configurations                                               |      |
| Basic Two Stack Rotary                                              |      |
| Single Stack Rotary I                                               |      |
| Push Button with Distribution Board Also replaces [Touch Select II] |      |

| Push Button with additional remote Distribution Board | 37 |
|-------------------------------------------------------|----|
| Coin Acceptor and Bill Validator Details              | 38 |
| Connecting an external Bonus For Bucks system.        | 41 |
| Updating Software Revision                            | 42 |
| Receipt                                               | 44 |
| System Configuration                                  |    |
| Index                                                 | 46 |
| Appendix A                                            |    |
| Frequently Asked Questions                            | 47 |
| Appendix B                                            | 48 |
| Trouble Shooting the Phone Line                       |    |
| Appendix C                                            |    |
| Remote Display Option                                 |    |
| Appendix D                                            |    |
| Cellular Connection Option                            |    |
| Appendix E                                            | 55 |
| Software Revision History                             |    |

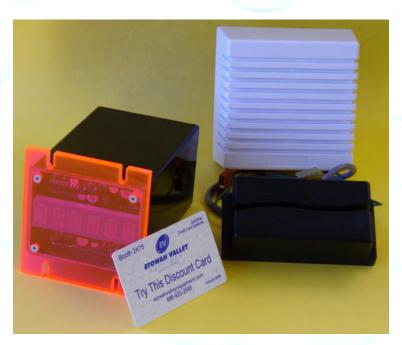

Unless otherwise indicated, PaymentBay LLC owns all intellectual property in this Document, including without limitation, the trademarks, service marks, and tradenames displayed in this Document as well as the copyright of this Document, images, text and screens. The material and information in this Document may not be published, copied, distributed, licensed, modified, sold, used to create a derivative work or otherwise used for public or commercial purposes, without the prior express written permission of PaymentBay LLC. Copyright © 2008-9 PaymentBay LLC Page 5 of 55

Menu Function Overview

## LINK MENU "LINK"

In this menu you can name each of the QuickPay Timers and then copy the Configuration from the master QuickPay Timer to all QuickPay Timers in that same Category [CATG].

| CATG | Select from a list of category descriptions identifying the QuickPay Timer: |
|------|-----------------------------------------------------------------------------|
|      | (BAY, VAC, VEND, Specials)                                                  |
|      | Select an ID number after the Category i.e. 01                              |
| COPY | Push Enter QuickPay askes if you want to copy the setup to other            |

QuickPay Timers by displaying CPY?.

CPY? Push Enter or Mute to escape the COPY menu or push "0" (Zero) on the remote to start the copy/transfer of all settings/configuration of this [sending] QuickPay Timer to all [receiving] QuickPay Times with this All QuickPay Timers must have the phone line category. Note: connected, have the same Revision, and be of the same category in order to copy/transfer the settings.

Example:

Your Carwash has 4 Wash Bays and 6 Vacuums.

The first step is to assign the CATG & number, a Category/ID Number to each Bay and Vac.

The 4 Bays are set as: BAY01, BAY02, BAY03, BAY04.

The 6 Vacs are set as: VAC01, VAC02, VAC03, VAC04, VAC05, VAC06.

The second step is to completely setup or configure One of your Bays and One of your Vacuums. This includes:

SET-UP (Time to start, Coins to Start, Credit Card amount etc.)

BONUS (Bonus Time, Lotto Odds, Discount Card etc.)

SYSTEM (Time Zone, Speaker Volume etc.)

MERCHANT (Merchant Number – Swipe Merchant Card, Credit Cards accepted etc.) The third step is to COPY (clone) the settings/configuration to all Bays from the Bay you just configured and all the Vacuums from the Vacuum you just configured.

After the Copy process is completed each of the Bays and Vacuums will beep and send an acknowledgment to the Bay or Vacuums that the settings/configuration was transferred from.

The Sending Bay shall display the percentage completed 01% thru 100%, and then go back to the LINK menu.

Receiving Bays display percentage completed 01% thru 100%, alternating COPY, initialize 01% thru 100% and scroll COPY COMPLETE until mute is pressed on remote.

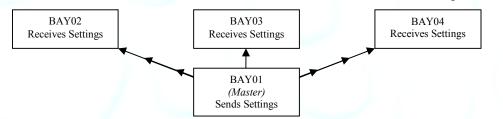

#### Above is an illustration of the settings in BAY01 being transferred to BAY02-04

Unless otherwise indicated, PaymentBay LLC owns all intellectual property in this Document, including without limitation, the trademarks, service marks, and tradenames displayed in this Document as well as the copyright of this Document, images, text and screens. The material and information in this Document may not be published, copied, distributed, licensed, modified, sold, used to create a derivative work or otherwise used for public or commercial purposes, without the prior express written permission of PaymentBay LLC Copyright © 2008-9 PaymentBay LLC

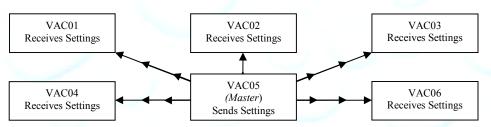

Above is an illustration of the settings in VAC05 being transferred to VAC01-04,06

The Configuration of the Master Bay or Vacuum shall <u>not</u> be copied under the following conditions: 1) The Category of the Master does not match the units to receive settings.

2) If 4 wire (2 pair) phone line is not properly connected.

3) If there is excessive electrical interference or noise in the area.

# SET-UP MENU "STUP"

Sets up the basic timer functions

| • | sets up the ou | iste timer renetions                                                                                                    |
|---|----------------|----------------------------------------------------------------------------------------------------|
| ( | COIN           | Sets amount to start wash. Ref Table #1. The COIN value must be less or                                                  |
|   |                | the same as CRD1. Decreasing the COIN value will override and                                                            |
|   |                | change "Discount" to NONE see BONUS menu.                                                                                |
|   | ГІМЕ           | Sets amount of Time when Starts. Ref Table #1.                                                                           |
| ( | CRD1           | Sets the amount for the 1 <sup>st</sup> Card Swipe – must be less than Pre-Auth set-<br>up by the credit card processor. |
|   |                | When HOST is set for Tokens [TOKN] the [CRD1] values are \$1, \$2, \$5,                                                  |
|   |                | \$10, \$20, \$50, or \$100. The \$50 and \$100 transactions are processed as a                                           |
|   |                | Sale and are not an Aggregated Sale requiring a Pre-Auth.                                                                |
| ( | CRD2           | A) Amount of additional money to charge a credit card while the wash is active – must be same or less than [CRD1].       |
|   |                | B) If amount is set to NONE then credit card "count-up mode" is selected                                                 |
|   |                | 1) When a customer swipes a credit card the Timer will scroll                                                            |
|   |                | "PROCESSING" and begin counting up from 00:00. The Timer will                                                            |
|   |                | contact the credit card processor and request that the card be charged                                                   |
|   |                | the amount in [CRD1]                                                                                                    |
|   |                | 2) The minimum wash time is [TIME] + any amount that [CRD1] is                                                           |
|   |                | higher than [COIN].                                                                                                    |
|   |                |                                                                                                    |
|   |                | 3) Should the customer swipe a card again while the wash is active, the Timer will scroll "IN-USE".                      |
|   |                | 4) Should the customer select the "OFF" function prior to the time                                                       |
|   |                | reaching minimum, the Timer will scroll "ENDS AT XX:XX" every 15                                                         |
|   |                | seconds. When the time reaches minimum the Timer will end the wash cycle.                                                |
|   |                | 5) Should the time exceed minimum, and the customer has never                                                            |
|   |                | selected the "OFF" function, the Timer will scroll "STOP To End CYCLE"                                                   |
|   |                |                                                                                                    |
|   |                | 6) Should the customer insert a coin while the Count-Up mode is                                                          |
|   |                | active, the Timer will switch over to the Count-Down Mode with the                                                       |

wash time at the time per quarter value, after the Count-Up mode has completed.

7) When the Count-Up mode has completed, the display will show the amount that will be charged to the card. If that amount is greater than [CRD1] the Timer will contact the credit card processor and request that the card be charged the new amount.

8) A wash cycle is terminated should the amount that will be charged the card reaches [MAX]. The Timer will contact the credit card processor and request that [MAX] be charged to the card.

MAX Maximum amount of money to charge a credit card while in credit card count-up mode. See Credit Card "Count-up Mode" .[STUP:CRD2]

PULS

Sets The number of Pulse outputs for a dollars worth of value. Ether One (1PUL) or Four (4PUL) is selected for every One Dollar in Credit Card Value.

TAX Sets Sales Tax added to the Credit Card Transaction NONE to 20.00% NONE, 00.00, 00.01 ----- 20.00

ALERT Time remaining in a wash cycle that the horn will be beeped

Amount of time provided when the "wash down" password is entered, or WASH the "wash down" card is swiped

A) Programs the characteristics of the function outputs PNXX selects the FUNC function output connector pin to be programmed/viewed Displays a list of the available function configurations dependent on the HOST setup in the SYS menu; See "Function Lists" below. (The function selected by a customer will be voiced, and scrolled on the display)

Note: Available Function Configurations in the SYS - HOST include:

| SELF - | Self Service Carwash |
|--------|----------------------|
| AUTO - | Automatic Carwash    |
| PET -  | Pet Wash             |
| VEND - | Vend                 |
| TOKN - | Token Dispenser      |

B) Determine if the "High Pressure" output on the Distribution Board will turn on if this function is selected -- engaging the high pressure pump.

C) Percentage to scale the time remaining when the customer selects the function are selectable from 20% to 100% in 10% increments. These scale factors are used with higher product cost functions. 100% is the factory default.

Note: If a user has 4:00 of time remaining and switches to a function scaled at 50% -- the timer shall change the time remaining to 2:00 of time, giving the customer less product for the same money. Similarly, if a user is using a function scaled at 50% with 2:00 of time and switches to a normal function the timer shall change to 4:00 of time remaining.

Unless otherwise indicated, PaymentBay LLC owns all intellectual property in this Document, including without limitation, the trademarks, service marks, and tradenames displayed in this Document as well as the copyright of this Document, images, text and screens. The material and information in this Document may not be published, copied, distributed, licensed, modified, sold, used to create a derivative work or otherwise used for public or commercial purposes, without the prior express written permission of PaymentBay LLC. Copyright © 2008-9 PaymentBay LLC

Self Service Function List (Message that will be scrolled and voiced when a

| customer selects a carwash function) |            |                 |                |  |  |  |  |  |  |  |
|--------------------------------------|------------|-----------------|----------------|--|--|--|--|--|--|--|
| ALLOY WHEEL                          | FRAGRANCE  | RAPID DRY       | TRIPLE FOAMING |  |  |  |  |  |  |  |
| CLEANER                              | GLOSS WAX  | RINSE           | CONDITIONER    |  |  |  |  |  |  |  |
| BUG OFF                              | HIGH       | RUBBER          | TURBO VACUUM   |  |  |  |  |  |  |  |
| CLEAR COAT                           | PRESSURE   | PROTECT         | VACUUM         |  |  |  |  |  |  |  |
| DUR-A-SHIELD                         | RINSE      | SHAMPOO         | WASH           |  |  |  |  |  |  |  |
| ENG/TIRE CLEANER                     | LUSTER WAX | SOAP            | WAX            |  |  |  |  |  |  |  |
| ENGINE CLEANER                       | MARINE     | SPOT FREE RINSE | WHEEL AND      |  |  |  |  |  |  |  |
| FOAM BRUSH                           | FLUSH      | TIRE CLEANER    | CHROME         |  |  |  |  |  |  |  |
| FOAM                                 | PRE-SOAK   | TRIPLE FOAM     | WHEEL          |  |  |  |  |  |  |  |
| CONDITIONER                          | RAIN-X     | BRUSH           | CLEANER        |  |  |  |  |  |  |  |

Automatic Wash Function List (Message that will be scrolled and voiced when a customer selects a carwash function)

| when a c | customer selects a carwa | sn function) |     |
|----------|--------------------------|--------------|-----|
| TBD      | TBD                      | TBD          | TBD |
| TBD      | TBD                      | TBD          | TBD |
| TBD      | TBD                      | TBD          | TBD |
| TBD      | TBD                      | TBD          |     |
| TBD      | TBD                      | TBD          |     |
| TBD      | TBD                      | TBD          |     |
| TBD      | TBD                      | TBD          |     |
| TBD      | TBD                      | TBD          |     |
|          |                          |              |     |

Pet Wash Function List (Message that will be scrolled and voiced when a customer selects a pet-wash function)

| ••• |     |     |   |     |
|-----|-----|-----|---|-----|
| TBD | TBD | TBD | Ţ | TBD |
| TBD | TBD | TBD | 7 | TBD |
| TBD | TBD | TBD | ] | TBD |
| TBD | TBD | TBD |   |     |
| TBD | TBD | TBD |   |     |
| TBD | TBD | TBD |   |     |
| TBD | TBD | TBD |   |     |
| TBD | TBD | TBD |   |     |
|     |     |     |   |     |

Vending Function List (Message that will be scrolled and voiced ustomer selects a yend function)

| when a customer selects a vend function) |                                        |                                                  |  |  |  |  |  |  |  |  |  |
|------------------------------------------|----------------------------------------|--------------------------------------------------|--|--|--|--|--|--|--|--|--|
| TBD                                      | TBD                                    | TBD                                              |  |  |  |  |  |  |  |  |  |
| TBD                                      | TBD                                    | TBD                                              |  |  |  |  |  |  |  |  |  |
| TBD                                      | TBD                                    | TBD                                              |  |  |  |  |  |  |  |  |  |
| TBD                                      | TBD                                    | TBD                                              |  |  |  |  |  |  |  |  |  |
| TBD                                      | TBD                                    | TBD                                              |  |  |  |  |  |  |  |  |  |
| TBD                                      | TBD                                    | TBD                                              |  |  |  |  |  |  |  |  |  |
| TBD                                      | TBD                                    |                                                  |  |  |  |  |  |  |  |  |  |
|                                          | TBD<br>TBD<br>TBD<br>TBD<br>TBD<br>TBD | TBDTBDTBDTBDTBDTBDTBDTBDTBDTBDTBDTBDTBDTBDTBDTBD |  |  |  |  |  |  |  |  |  |

Unless otherwise indicated, PaymentBay LLC owns all intellectual property in this Document, including without limitation, the trademarks, service marks, and tradenames displayed in this Document as well as the copyright of this Document, images, text and screens. The material and information in this Document may not be published, copied, distributed, licensed, modified, sold, used to create a derivative work or otherwise used for public or commercial purposes, without the prior express written permission of PaymentBay LLC. Copyright © 2008-9 PaymentBay LLC

- GRAC Grace time. This is the amount of time after a wash cycle completes that a customer can insert money and the wash will restart
- GREE Program a custom greeting message, or select the default message. (Default message selected when custom is not programmed).

#### Insert a character at the curser position. Vol-/+ moves curser. NOTE: Data entry with the remote keypad operates using the same method as phone text messaging.

| 1 button: 1 <sup>st</sup> press: "space | "2 <sup>nd</sup> press: "1" |                            |                            |
|-----------------------------------------|-----------------------------|----------------------------|----------------------------|
| 2 button: 1 <sup>st</sup> press: "A"    | 2 <sup>nd</sup> press: "B"  | 3 <sup>rd</sup> press: "C" | 4 <sup>th</sup> press: "2" |
| 3 button: 1 <sup>st</sup> press: "D"    | 2 <sup>nd</sup> press: "E"  | 3 <sup>rd</sup> press: "F" | 4 <sup>th</sup> press: "3" |
| 4 button: 1 <sup>st</sup> press: "G"    | 2 <sup>nd</sup> press: "H"  | 3 <sup>rd</sup> press: "I" | 4 <sup>th</sup> press: "4" |
| 5 button: 1 <sup>st</sup> press: "J"    | 2 <sup>nd</sup> press: "K"  | 3 <sup>rd</sup> press: "L" | 4 <sup>th</sup> press: "5" |
| 6 button: 1 <sup>st</sup> press: "M"    | 2 <sup>nd</sup> press: "N"  | 3 <sup>rd</sup> press: "O" | 4 <sup>th</sup> press: "6" |
| 7 button: 1 <sup>st</sup> press: "P"    | 2 <sup>nd</sup> press: "Q"  | 3 <sup>rd</sup> press: "R" | 4 <sup>th</sup> press: "S" |
| 8 button: 1 <sup>st</sup> press: "T"    | 2 <sup>nd</sup> press: "U"  | 3 <sup>rd</sup> press: "V" | 4 <sup>th</sup> press: "8" |
| 9 button: 1 <sup>st</sup> press: "W"    | 2 <sup>nd</sup> press: "X"  | 3 <sup>rd</sup> press: "Y" | 4 <sup>th</sup> press: "Z" |

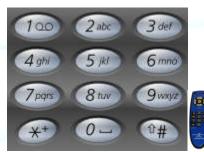

<sup>5&</sup>lt;sup>TH</sup> press: "7"

#### Note: Truck Wash Owners

The Wash Timer displays and calculates wash time in one (1) second increments. To maintain accurate Wash Times and Wash Prices (especially at today's truck washes where the Price of a wash is over \$1.00 per Minute) it is recommended to use the COIN/TIME values in Table #1 on the next page.

To use Table #1:

first select the [COIN] the amount of money to start the Wash.
 next look down the column to select a [TIME], a Valid amount of time for the Wash.

Note: Not all [TIME] Values are valid for all [COIN] amounts. For example: a [COIN] setting of \$1.75 for 4:00 is not shown because it is 34.29 seconds per  $25\phi$  – however \$1.75 for 4:05 is a Valid setting because it is an even 35.00 seconds per  $25\phi$ .

If you are accepting credit cards <u>only</u> the COIN can be any value less than CRD1 and the TIME amounts can be any value in Table #1.

See Table #1 on the next page showing Valid COIN and TIME setups.

Unless otherwise indicated, PaymentBay LLC owns all intellectual property in this Document, including without limitation, the trademarks, service marks, and tradenames displayed in this Document as well as the copyright of this Document, images, text and screens. The material and information in this Document may not be published, copied, distributed, licensed, modified, sold, used to create a derivative work or otherwise used for public or commercial purposes, without the prior express written permission of PaymentBay LLC. Copyright © 2008 PaymentBay LLC Page 10 of 55

<sup>5&</sup>lt;sup>TH</sup> press: "9"

| Image: state         Image: state         Image: state<                                                                                                    | Tabl           | le 1       | COIN S   | setting | s in the    | STUP   | menu                                    |         |        |        |        |                                         |        |        |             |        |                   |        |        |        |        |                                                                                                    |        |                                         |        |        |                |           |
|----------------------------------------------------------------------------------------------------|----------------|------------|----------|---------|-------------|--------|-----------------------------------------|---------|--------|--------|--------|-----------------------------------------|--------|--------|-------------|--------|-------------------|--------|--------|--------|--------|----------------------------------------------------------------------------------------------------|--------|-----------------------------------------|--------|--------|----------------|-----------|
| Image: state         Image: state                                                                                                    |                |            | \$0.25   | \$0.50  | \$0.75      | \$1.00 | \$1.25                                  | \$1.50  | \$1.75 | \$2.00 | \$2.25 | \$2.50                                  | \$2.75 | \$3.00 | \$3.25      | \$3.50 | \$3.75            | \$4.00 | \$4.25 | \$4.50 | \$4.75 | \$5.00                                                                                                    | \$5.25 | \$5.50                                  | \$5.75 | \$6.00 | \$6.25         | \$6.50    |
| b         b         b<         b         b<         b<                                                                                                    |                | 10000      | TIME     | setting | s in the    | STUP   | menu                                    | orovidi | ng exa | t TIMF | /COIN  | conve                                   | rsions |        |             |        |                   |        |        |        |        |                                                                                                    |        |                                         |        |        |                |           |
| Image: bold by the set of the set of the se                                                                                                    |                |            |          |         |             |        |                                         |         | 0      |        |        |                                         |        | 01:00  | 01:05       | 01:10  | 01:15             | 01:20  | 01:25  | 01:30  | 01:35  | 01:40                                                                                                    | 01:45  | 01:50                                   | 01:55  | 02:00  | 02:05          | 02:10     |
| 1         1         0         0         0         0         0         0         0         0         0         0         0         0         0         0         0         0         0         0         0         0         0         0         0         0         0         0         0         0         0         0         0         0         0         0         0         0         0         0         0         0         0         0         0         0         0         0         0         0         0         0         0         0         0         0         0         0         0         0         0         0         0         0         0         0         0         0         0         0         0         0         0         0         0         0         0         0         0         0         0         0         0         0         0         0         0         0         0         0         0         0         0         0         0         0         0         0         0         0         0         0         0         0         0         0         0                                                                                                    |                | 6          |          |         | 010 0100000 |        |                                         |         |        |        |        |                                         |        |        | 00000000000 |        |                   |        |        |        |        |                                                                                                    |        | 100000000000000000000000000000000000000 |        |        | 02:30          |           |
| S120         9         Commentor functional Versional Actional Actiona                                                                                                    | \$2.14         | 7          |          |         |             |        | 00:35                                   | 1       |        |        |        | 01:10                                   |        |        |             |        | 01:45             |        |        |        |        | 02:20                                                                                                    |        |                                         |        |        | 02:55          |           |
| 51.0         00.00         00.00         00.00         00.00         00.00         01.00         01.00         01.00         01.00         01.00         01.00         01.00         01.00         01.00         01.00         01.00         01.00         01.00         01.00         01.00         01.00         01.00         01.00         01.00         01.00         01.00         01.00         01.00         01.00         01.00         01.00         01.00         01.00         01.00         01.00         01.00         01.00         01.00         01.00         01.00         01.00         01.00         01.00         01.00         01.00         01.00         01.00         01.00         01.00         01.00         01.00         01.00         01.00         01.00         01.00         01.00         01.00         01.00         01.00         01.00         01.00         01.00         01.00         01.00         01.00         01.00         01.00         01.00         01.00         01.00         01.00         01.00         01.00         01.00         01.00         01.00         01.00         01.00         01.00         01.00         01.00         01.00         01.00         01.00         01.00         01.00         01.00                                                                                                    | \$1.88         | 8          |          |         |             |        | 00:40                                   |         |        |        |        | 01:20                                   |        |        |             |        | 02:00             |        |        |        |        | 02:40                                                                                                    |        |                                         |        |        | 03:20          |           |
| 11         1         1         1         1         1         0         0         0         0         0         0         0         0         0         0         0         0         0         0         0         0         0         0         0         0         0         0         0         0         0         0         0         0         0         0         0         0         0         0         0         0         0         0         0         0         0         0         0         0         0         0         0         0         0         0         0         0         0         0         0         0         0         0         0         0         0         0         0         0         0         0         0         0         0         0         0         0         0         0         0         0         0         0         0         0         0         0         0         0         0         0         0         0         0         0         0         0         0         0         0         0         0         0         0         0         0                                                                                                    |                |            |          |         |             |        |                                         |         |        |        |        |                                         |        |        |             |        |                   |        |        |        |        |                                                                                                    |        |                                         |        |        | 03:45          |           |
| 122         12         12         12         12         12         12         12         12         12         12         12         12         12         12         12         12         12         12         12         12         12         12         12         12         12         12         12         12         12         12         12         12         12         12         12         12         12         12         12         12         12         12         12         12         12         12         12         12         12         12         12         12         12         12         12         12         12         12         12         12         12         12         12         12         12         12         12         12         12         12         12         12         12         12         12         12         12         12         12         12         12         12         12         12         12         12         12         12         12         12         12         12         12         12         12         12         12         12         12         12         12                                                                                                    |                |            | 00:10    | 00:20   | 00:30       | 00:40  |                                         | 01:00   | 01:10  | 01:20  | 01:30  |                                         | 01:50  | 02:00  | 02:10       | 02:20  |                   | 02:40  | 02:50  | 03:00  | 03:10  |                                                                                                    | 03:30  | 03:40                                   | 03:50  | 04:00  | 04:10          | 04:20     |
| S13         III         III         III         III         III         IIII         IIIIIIIIIIIIIIIIIIIIIIIIIIIIIIIIIIII                                                                                                    |                |            |          |         |             |        |                                         |         |        |        |        |                                         |        |        |             |        |                   |        |        |        |        |                                                                                                    |        |                                         |        |        | 04:35          |           |
| 51.00         14         16         16         16         16         16         16         16         16         16         16         16         16         16         16         16         16         16         16         16         16         16         16         16         16         16         16         16         16         16         16         16         16         16         16         16         16         16         16         16         16         16         16         16         16         16         16         16         16         16         16         16         16         16         16         16         16         16         16         16         16         16         16         16         16         16         16         16         16         16         16         16         16         16         16         16         16         16         16         16         16         16         16         16         16         16         16         16         16         16         16         16         16         16         16         16         16         16        16        16         16                                                                                                    |                |            |          |         |             |        |                                         |         |        |        |        |                                         |        |        |             |        |                   |        |        |        |        |                                                                                                    |        |                                         |        |        | 05:00          |           |
| 5100         150         00:13         01:30         01:30         01:30         01:30         01:30         02:30         02:30         02:30         02:30         02:30         02:30         02:30         02:30         02:30         02:30         02:30         02:30         02:30         02:30         02:30         02:30         02:30         02:30         02:30         02:30         02:30         02:30         02:30         02:30         02:30         02:30         02:30         02:30         02:30         02:30         02:30         02:30         02:30         02:30         02:30         02:30         02:30         02:30         02:30         02:30         02:30         02:30         02:30         02:30         02:30         02:30         02:30         02:30         02:30         02:30         02:30         02:30         02:30         02:30         02:30         02:30         02:30         02:30         02:30         02:30         02:30         02:30         02:30         02:30         02:30         02:30         02:30         02:30         02:30         02:30         02:30         02:30         02:30         02:30         02:30         02:30         02:30         02:30         02:30         02:30         02                                                                                                    |                | 172020     |          |         |             |        |                                         |         |        |        |        | 2000 000 00000                          |        |        |             |        |                   |        |        |        |        |                                                                                                    |        |                                         |        |        | 05:25          | L         |
| 50.4         16         17         1         1         1         1         1         1         1         1         1         1         1         1         1         1         1         1         1         1         1         1         1         1         1         1         1         1         1         1         1         1         1         1         1         1         1         1         1         1         1         1         1         1         1         1         1         1         1         1         1         1         1         1         1         1         1         1         1         1         1         1         1         1         1         1         1         1         1         1         1         1         1         1         1         1         1         1         1         1         1         1         1         1         1         1         1         1         1         1         1         1         1         1         1         1         1         1         1         1         1         1         1         1         1         1 <td></td> <td></td> <td>00.15</td> <td>00.20</td> <td>00.45</td> <td>01.00</td> <td></td> <td>01.20</td> <td>01.45</td> <td>02:00</td> <td>02.15</td> <td></td> <td>02.45</td> <td>02.00</td> <td>02.15</td> <td>02.20</td> <td></td> <td>04.00</td> <td>04.15</td> <td>04-20</td> <td>04.45</td> <td></td> <td>05.15</td> <td>05.20</td> <td>05.45</td> <td>06.00</td> <td>05:50</td> <td>00.20</td>                                                                                                    |                |            | 00.15    | 00.20   | 00.45       | 01.00  |                                         | 01.20   | 01.45  | 02:00  | 02.15  |                                         | 02.45  | 02.00  | 02.15       | 02.20  |                   | 04.00  | 04.15  | 04-20  | 04.45  |                                                                                                    | 05.15  | 05.20                                   | 05.45  | 06.00  | 05:50          | 00.20     |
| 58.8         17         17         18         17         18         18         18         18         18         18         18         18         18         18         18         18         18         18         18         18         18         18         18         18         18         18         18         18         18         18         18         18         18         18         18         18         18         18         18         18         18         18         18         18         18         18         18         18         18         18         18         18         18         18         18         18         18         18         18         18         18         18         18         18         18         18         18         18         18         18         18         18         18         18         18         18         18         18         18         18         18         18         18         18         18         18         18         18         18         18         18         18         18         18         18         18         18         18         18         18         1                                                                                                    |                |            | 00:15    | 00:30   | 00:45       | 01:00  |                                         | 01:30   | 01:45  | 02:00  | 02:15  |                                         | 02:45  | 03:00  | 03:15       | 03:30  |                   | 04:00  | 04:15  | 04:30  | 04:45  |                                                                                                    | 05:15  | 05:30                                   | 05:45  | 06:00  | 06:15          | 06:30     |
| 58.3         18.4         19.4         10.130         10.130         10.130         10.130         10.130         10.130         10.130         10.130         10.130         10.130         10.130         10.130         10.130         10.130         10.130         10.130         10.130         10.130         10.130         10.130         10.130         10.130         10.130         10.130         10.130         10.130         10.130         10.130         10.130         10.130         10.130         10.130         10.130         10.130         10.130         10.130         10.130         10.130         10.130         10.130         10.130         10.130         10.130         10.130         10.130         10.130         10.130         10.130         10.130         10.130         10.130         10.130         10.130         10.130         10.130         10.130         10.130         10.130         10.130         10.130         10.130         10.130         10.130         10.130         10.130         10.130         10.130         10.130         10.130         10.130         10.130         10.130         10.130         10.130         10.130         10.130         10.130         10.130         10.130         10.130         10.130         10.130                                                                                                    |                |            | <u> </u> | -       |             |        | -                                       |         |        |        | -      |                                         |        |        |             |        |                   |        |        |        |        |                                                                                                    |        |                                         |        |        | 07:05          | <u> </u>  |
| 5079         199         199         199         199         199         199         199         199         199         199         199         199         199         199         199         199         199         199         199         199         199         199         199         199         199         199         199         199         199         199         199         199         199         199         199         199         199         199         199         199         199         199         199         199         199         199         199         199         199         199         199         199         199         199         199         199         199         199         199         199         199         199         199         199         199         199         199         199         199         199         199         199         199         199         199         199         199         199         199         199         199         199         199         199         199         199         199         199         199         199         199         199         199         199         199         199 <td></td> <td></td> <td></td> <td>-</td> <td></td> <td>-</td> <td></td> <td></td> <td>-</td> <td></td> <td></td> <td></td> <td>-</td> <td>-</td> <td></td> <td></td> <td></td> <td>-</td> <td></td> <td></td> <td>-</td> <td></td> <td></td> <td></td> <td></td> <td></td> <td>07:30</td> <td>-</td>                                                                                                    |                |            |          | -       |             | -      |                                         |         | -      |        |        |                                         | -      | -      |             |        |                   | -      |        |        | -      |                                                                                                    |        |                                         |        |        | 07:30          | -         |
| 597         20         00.20         0.40         0.10         0.20         0.20         0.200         0.400         0.400         0.400         0.400         0.400         0.400         0.400         0.400         0.400         0.400         0.400         0.400         0.400         0.400         0.400         0.400         0.400         0.400         0.400         0.400         0.400         0.400         0.400         0.400         0.400         0.400         0.400         0.400         0.400         0.400         0.400         0.400         0.400         0.400         0.400         0.400         0.400         0.400         0.400         0.400         0.400         0.400         0.400         0.400         0.400         0.400         0.400         0.400         0.400         0.400         0.400         0.400         0.400         0.400         0.400         0.400         0.400         0.400         0.400         0.400         0.400         0.400         0.400         0.400         0.400         0.400         0.400         0.400         0.400         0.400         0.400         0.400         0.400         0.400         0.400         0.400         0.400         0.400         0.400         0.400         0.400 <td></td> <td>11.0104.04</td> <td><u> </u></td> <td></td> <td></td> <td>t</td> <td></td> <td></td> <td></td> <td></td> <td></td> <td>1000 ALTON 1000</td> <td></td> <td></td> <td></td> <td></td> <td>100101000</td> <td></td> <td></td> <td></td> <td></td> <td>NAMES OF A DESCRIPTION OF A DESCRIPTION OF<br/>A DESCRIPTION OF A DESCRIPTION OF A DESCRIPTION OF A DESCRIPTION OF A DESCRIPTION OF A DESCRIPTION OF A DESCRIPTION OF A DESCRIPTION OF A DESCRIPTION OF A DESCRIPTION OF A DESCRIPTION OF A DESCRIPTION OF A DESCRIPTION OF A DESCRIPTIONO</td> <td></td> <td></td> <td></td> <td></td> <td>07:55</td> <td></td> |                | 11.0104.04 | <u> </u> |         |             | t      |                                         |         |        |        |        | 1000 ALTON 1000                         |        |        |             |        | 100101000         |        |        |        |        | NAMES OF A DESCRIPTION OF A DESCRIPTION OF<br>A DESCRIPTION OF A DESCRIPTION OF A DESCRIPTION OF A DESCRIPTION OF A DESCRIPTION OF A DESCRIPTION OF A DESCRIPTION OF A DESCRIPTION OF A DESCRIPTION OF A DESCRIPTION OF A DESCRIPTION OF A DESCRIPTION OF A DESCRIPTION OF A DESCRIPTIONO |        |                                         |        |        | 07:55          |           |
| 50.71         21         1         1         0         0         0.330         0         0         0.513         0         0         0.700         0         1         0         1         0         1         0         1         0         1         0         1         0         1         0         1         0         0         0         0         0         0         0         0         0         0         0         0         0         0         0         0         0         0         0         0         0         0         0         0         0         0         0         0         0         0         0         0         0         0         0         0         0         0         0         0         0         0         0         0         0         0         0         0         0         0         0         0         0         0         0         0         0         0         0         0         0         0         0         0         0         0         0         0         0         0         0         0         0         0         0         0         0                                                                                                    |                |            | 00:20    | 00:40   | 01:00       | 01:20  |                                         | 02:00   | 02:20  | 02:40  | 03:00  |                                         | 03:40  | 04:00  | 04:20       | 04:40  |                   | 05:20  | 05:40  | 06:00  | 06:20  |                                                                                                    | 07:00  | 07:20                                   | 07:40  | 08:00  | 08:20          | 08:40     |
| 50.68         22         97.30         97.30         97.30         97.30         97.30         97.30         97.30         97.30         97.30         97.30         97.30         97.30         97.30         97.30         97.30         97.30         97.30         97.30         97.30         97.30         97.30         97.30         97.30         97.30         97.30         97.30         97.30         97.30         97.30         97.30         97.30         97.30         97.30         97.30         97.30         97.30         97.30         97.30         97.30         97.30         97.30         97.30         97.30         97.30         97.30         97.30         97.30         97.30         97.30         97.30         97.30         97.30         97.30         97.30         97.30         97.30         97.30         97.30         97.30         97.30         97.30         97.30         97.30         97.30         97.30         97.30         97.30         97.30         97.30         97.30         97.30         97.30         97.30         97.30         97.30         97.30         97.30         97.30         97.30         97.30         97.30         97.30         97.30         97.30         97.30         97.30         97                                                                                                    |                |            |          | 00.10   | 01.00       | 01.20  | -                                       | 02.00   | 02.20  | 02.70  | 00.00  |                                         | 00.10  | 000    | 020         | 0.1.10 |                   | 00.20  | 00.70  | 00.00  | 00.20  |                                                                                                    | 01.00  | 07.20                                   | 010    | 00.00  | 08:45          | 00.10     |
| b         23         24         1         1         1         1         1         1         1         1         1         1         1         1         1         1         1         1         1         1         1         1         1         1         1         1         1         1         1         1         1         1         1         1         1         1         1         1         1         1         1         1         1         1         1         1         1         1         1         1         1         1         1         1         1         1         1         1         1         1         1         1         1         1         1         1         1         1         1         1         1         1         1         1         1         1         1         1         1         1         1         1         1         1         1         1         1         1         1         1         1         1         1         1         1         1         1         1         1         1         1         1         1         1         1         1                                                                                                    |                |            |          |         |             |        |                                         |         | -      |        |        |                                         |        |        |             |        |                   |        |        |        |        |                                                                                                    |        |                                         |        |        | 09:10          |           |
| b         b         c         c                                                                                                    |                |            |          |         | 1           | 1      | 100 C 100 C 100 C 100                   |         |        |        |        | 100000000000000000000000000000000000000 |        |        |             |        |                   |        |        |        |        |                                                                                                    |        |                                         |        |        | 09:35          |           |
| 50.58         260         7         8         260         7         8         9         9         9         9         9         9         9         9         9         9         9         9         9         9         9         9         9         9         9         9         9         9         9         9         9         9         9         9         9         9         9         9         9         9         9         9         9         9         9         9         9         9         9         9         9         9         9         9         9         9         9         9         9         9         9         9         9         9         9         9         9         9         9         9         9         9         9         9         9         9         9         9         9         9         9         9         9         9         9         9         9         9         9         9         9         9         9         9         9         9         9         9         9         9         9         9         9         9         9         9                                                                                                    |                | 24         |          |         |             |        | 02:00                                   |         |        |        |        | 04:00                                   |        |        |             |        |                   |        |        |        |        | 08:00                                                                                                    |        |                                         |        |        | 10:00          |           |
| 50.56         2.7         1         0         0.213         1         0         0.643         1         0         0         0         0         0         0         0         0         0         0         0         0         0         0         0         0         0         0         0         0         0         0         0         0         0         0         0         0         0         0         0         0         0         0         0         0         0         0         0         0         0         0         0         0         0         0         0         0         0         0         0         0         0         0         0         0         0         0         0         0         0         0         0         0         0         0         0         0         0         0         0         0         0         0         0         0         0         0         0         0         0         0         0         0         0         0         0         0         0         0         0         0         0         0         0         0         0       <                                                                                                    | \$0.60         | 25         | 00:25    | 00:50   | 01:15       | 01:40  | 02:05                                   | 02:30   | 02:55  | 03:20  | 03:45  | 04:10                                   | 04:35  | 05:00  | 05:25       | 05:50  | 06:15             | 06:40  | 07:05  | 07:30  | 07:55  | 08:20                                                                                                    | 08:45  | 09:10                                   | 09:35  | 10:00  | 10:25          | 10:50     |
| 50.4         28         1         0         0         0         0         0         0         0         0         0         0         0         0         0         0         0         0         0         0         0         0         0         0         0         0         0         0         0         0         0         0         0         0         0         0         0         0         0         0         0         0         0         0         0         0         0         0         0         0         0         0         0         0         0         0         0         0         0         0         0         0         0         0         0         0         0         0         0         0         0         0         0         0         0         0         0         0         0         0         0         0         0         0         0         0         0         0         0         0         0         0         0         0         0         0         0         0         0         0         0         0         0         0         0         0 <td>\$0.58</td> <td>26</td> <td></td> <td></td> <td></td> <td></td> <td>02:10</td> <td></td> <td></td> <td></td> <td></td> <td>04:20</td> <td></td> <td>[</td> <td></td> <td></td> <td>06:30</td> <td></td> <td></td> <td></td> <td></td> <td>08:40</td> <td></td> <td></td> <td></td> <td>-</td> <td>10:50</td> <td></td>                                                                                                    | \$0.58         | 26         |          |         |             |        | 02:10                                   |         |        |        |        | 04:20                                   |        | [      |             |        | 06:30             |        |        |        |        | 08:40                                                                                                    |        |                                         |        | -      | 10:50          |           |
| gr         00:30         01:30         01:30         01:30         02:30         03:30         04:30         04:30         05:30         06:30         07:30         08:30         08:30         09:30         09:30         00:30         01:30         11:30         12:30           50:46         31         01:30         01:30         02:30         03:30         04:30         05:30         06:30         07:30         08:30         08:30         09:30         10:30         11:30         12:30         11:30         12:30         11:30         11:30         11:30         11:30         11:30         11:30         11:30         11:30         11:30         11:30         11:30         11:30         11:30         11:30         11:30         11:30         11:30         11:30         11:30         11:30         11:30         11:30         11:30         11:30         11:30         11:30         11:30         11:30         11:30         11:30         11:30         11:30         11:30         11:30         11:30         11:30         11:30         11:30         11:30         11:30         11:30         11:30         11:30         11:30         11:30         11:30         11:30         11:30         11:30         11:30 <td>\$0.56</td> <td>27</td> <td></td> <td></td> <td></td> <td></td> <td>02:15</td> <td></td> <td></td> <td></td> <td></td> <td>04:30</td> <td></td> <td></td> <td></td> <td></td> <td>06:45</td> <td></td> <td></td> <td></td> <td></td> <td>09:00</td> <td></td> <td></td> <td>l l</td> <td></td> <td>11:15</td> <td></td>                                                                                                    | \$0.56         | 27         |          |         |             |        | 02:15                                   |         |        |        |        | 04:30                                   |        |        |             |        | 06:45             |        |        |        |        | 09:00                                                                                                    |        |                                         | l l    |        | 11:15          |           |
| 8         9.0.0         3.0         9.0.0         9.3.0         9.0.0         9.3.0         9.0.0         9.3.0         9.0.0         9.3.0         9.0.0         9.3.0         9.0.0         9.3.0         9.0.0         9.3.0         9.0.0         9.3.0         9.0.0         9.3.0         9.0.0         9.3.0         9.0.0         9.3.0         9.0.0         9.3.0         9.0.0         9.3.0         9.0.0         9.3.0         9.0.0         9.3.0         9.0.0         9.3.0         9.0.0         9.3.0         9.0.0         9.3.0         9.0.0         9.3.0         9.0.0         9.3.0         9.0.0         9.0.0         9.0.0         9.0.0         9.0.0         9.0.0         9.0.0         9.0.0         9.0.0         9.0.0         9.0.0         9.0.0         9.0.0         9.0.0         9.0.0         9.0.0         9.0.0         9.0.0         9.0.0         9.0.0         9.0.0         9.0.0         9.0.0         9.0.0         9.0.0         9.0.0         9.0.0         9.0.0         9.0.0         9.0.0         9.0.0         9.0.0         9.0.0         9.0.0         9.0.0         9.0.0         9.0.0         9.0.0         9.0.0         9.0.0         9.0.0         9.0.0         9.0.0         9.0.0         9.0.0         9.0.0                                                                                                    | \$0.54         | 28         |          |         |             |        | 02:20                                   |         |        |        |        | 04:40                                   |        |        |             |        | 07:00             |        |        |        |        | 09:20                                                                                                    |        |                                         |        |        | 11:40          |           |
| 5         0         0         0         0         0         0         0         0         0         0         0         0         0         0         0         0         0         0         0         0         0         0         0         0         0         0         0         0         0         0         0         0         0         0         0         0         0         0         0         0         0         0         0         0         0         0         0         0         0         0         0         0         0         0         0         0         0         0         0         0         0         0         0         0         0         0         0         0         0         0         0         0         0         0         0         0         0         0         0         0         0         0         0         0         0         0         0         0         0         0         0         0         0         0         0         0         0         0         0         0         0         0         0         0         0         0                                                                                                    | \$0.52         | 29         | Co       | mmon fo | or Car W    |        | 02:25                                   |         | 1      |        |        | 04:50                                   |        |        |             |        | 07:15             |        |        |        | 8      | 09:40                                                                                                    |        |                                         |        |        | 12:05          |           |
| 90.47         32         10         0         0.240         0         0.9520         0         0         0.0800         0         10.001         0         0         0         0         0         0         0         0         0         0         0         0         0         0         0         0         0         0         0         0         0         0         0         0         0         0         0         0         0         0         0         0         0         0         0         0         0         0         0         0         0         0         0         0         0         0         0         0         0         0         0         0         0         0         0         0         0         0         0         0         0         0         0         0         0         0         0         0         0         0         0         0         0         0         0         0         0         0         0         0         0         0         0         0         0         0         0         0         0         0         0         0         0         0 </td <td></td> <td>30</td> <td>00:30</td> <td>01:00</td> <td>01:30</td> <td>02:00</td> <td></td> <td>03:00</td> <td>03:30</td> <td>04:00</td> <td>04:30</td> <td>05:00</td> <td>05:30</td> <td>06:00</td> <td>06:30</td> <td>07:00</td> <td>07:30</td> <td>08:00</td> <td>08:30</td> <td>09:00</td> <td>09:30</td> <td>10:00</td> <td>10:30</td> <td>11:00</td> <td>11:30</td> <td>12:00</td> <td>12:30</td> <td>13:00</td>                                                                                                    |                | 30         | 00:30    | 01:00   | 01:30       | 02:00  |                                         | 03:00   | 03:30  | 04:00  | 04:30  | 05:00                                   | 05:30  | 06:00  | 06:30       | 07:00  | 07:30             | 08:00  | 08:30  | 09:00  | 09:30  | 10:00                                                                                                    | 10:30  | 11:00                                   | 11:30  | 12:00  | 12:30          | 13:00     |
| 9.45         3.3         1         0         0.245         0         0         05:30         0         0         0         11:00         1         0         0         0         0         0         0         0         0         0         0         0         0         0         0         0         0         0         0         0         0         0         0         0         0         0         0         0         0         0         0         0         0         0         0         0         0         0         0         0         0         0         0         0         0         0         0         0         0         0         0         0         0         0         0         0         0         0         0         0         0         0         0         0         0         0         0         0         0         0         0         0         0         0         0         0         0         0         0         0         0         0         0         0         0         0         0         0         0         0         0         0         0         0                                                                                                    |                |            |          |         |             |        |                                         |         |        |        |        |                                         |        |        |             |        | 1775-0011-001-01  |        |        |        |        | and the second second second                                                                                                    |        |                                         |        |        | 12:55          |           |
| 90.44         347         10         10         0.250         10         0.250         0.250         0.405         0.613         0.613         0.810         0.813         0.813         0.813         0.813         0.813         0.813         0.813         0.813         0.813         0.813         0.813         0.813         0.813         0.813         0.813         0.813         0.813         0.813         0.813         0.813         0.813         0.813         0.813         0.813         0.813         0.813         0.813         0.813         0.813         0.813         0.813         0.813         0.813         0.813         0.813         0.813         0.813         0.813         0.813         0.813         0.813         0.813         0.813         0.813         0.813         0.813         0.813         0.813         0.813         0.813         0.813         0.813         0.813         0.813         0.813         0.813         0.813         0.813         0.813         0.813         0.813         0.813         0.813         0.813         0.813         0.813         0.813         0.813         0.813         0.813         0.813         0.813         0.813         0.813         0.813         0.813         0.813                                                                                                    |                |            |          |         |             |        |                                         |         |        |        |        |                                         |        |        |             |        |                   |        |        |        |        |                                                                                                    |        |                                         |        |        | 13:20          |           |
| \$0.43       35       00:35       01:10       01:45       02:20       02:55       03:30       04:05       05:15       05:25       07:30       07:35       08:10       08:45       09:20       09:55       10:30       11:30       12:15       12:50       12:50       12:50       12:50       12:50       12:50       12:50       12:50       12:50       12:50       12:50       12:50       12:50       12:50       12:50       12:50       12:50       12:50       12:50       12:50       12:50       12:50       12:50       12:50       12:50       12:50       12:50       12:50       12:50       12:50       12:50       12:50       12:50       12:50       12:50       12:50       12:50       12:50       12:50       12:50       12:50       12:50       12:50       12:50       12:50       12:50       12:50       12:50       12:50       12:50       12:50       12:50       12:50       12:50       12:50       12:50       12:50       12:50       12:50       12:50       12:50       12:50       12:50       12:50       12:50       12:50       12:50       12:50       12:50       12:50       12:50       12:50       12:50       12:50       12:50       12:50       12                                                                                                    |                |            |          |         |             |        |                                         |         |        |        |        |                                         |        |        |             |        |                   |        |        |        | a      |                                                                                                    |        |                                         |        |        | 13:45          |           |
| 50.42       36       I       I       0.0600       I       I       0.900       I       I       1200       I       I                                                                                                    |                |            |          |         |             |        |                                         |         |        |        |        |                                         |        |        |             |        |                   |        |        |        |        |                                                                                                    |        |                                         |        |        | 14:10          |           |
| 50.41       37       Image: state state s                                                                                                    |                |            | 00:35    | 01:10   | 01:45       | 02:20  |                                         | 03:30   | 04:05  | 04:40  | 05:15  |                                         | 06:25  | 07:00  | 07:35       | 08:10  |                   | 09:20  | 09:55  | 10:30  | 11:05  |                                                                                                    | 12:15  | 12:50                                   | 13:25  | 14:00  | 14:35          |           |
| 50.39         38         m         m <td></td> <td></td> <td></td> <td></td> <td></td> <td></td> <td></td> <td></td> <td></td> <td></td> <td></td> <td></td> <td></td> <td>~</td> <td></td> <td></td> <td></td> <td></td> <td></td> <td></td> <td></td> <td></td> <td></td> <td></td> <td></td> <td></td> <td>15:00</td> <td></td>                                                                                                    |                |            |          |         |             |        |                                         |         |        |        |        |                                         |        | ~      |             |        |                   |        |        |        |        |                                                                                                    |        |                                         |        |        | 15:00          |           |
| \$0.38       39       0       0       06:30       0       09:45       0       0       13:00       0       0       0       0         \$0.38       40       00:40       01:20       02:40       03:20       02:40       03:20       05:00       06:40       07:20       08:00       08:40       09:20       10:00       10:40       11:20       12:00       12:40       13:20       12:00       13:40       15:20       16:00         \$0:37       41       0       03:30       0       0       07:00       0       09:00       10:30       0       13:40       0       0       0       0       0       0       0       0       0       0       0       0       0       0       0       0       0       0       0       0       0       0       0       0       0       0       0       0       0       0       0       0       0       0       0       0       0       0       0       0       0       0       0       0       0       0       0       0       0       0       0       0       0       0       0       0       0       0       0 <td></td> <td></td> <td></td> <td>-</td> <td></td> <td>5</td> <td></td> <td></td> <td></td> <td></td> <td></td> <td></td> <td></td> <td></td> <td></td> <td></td> <td></td> <td></td> <td></td> <td></td> <td>-</td> <td></td> <td></td> <td></td> <td></td> <td></td> <td>15:25</td> <td></td>                                                                                                    |                |            |          | -       |             | 5      |                                         |         |        |        |        |                                         |        |        |             |        |                   |        |        |        | -      |                                                                                                    |        |                                         |        |        | 15:25          |           |
| \$0.38         40         00:40         01:20         02:00         02:40         03:20         04:00         04:40         05:20         06:60         07:20         08:00         08:40         09:20         10:00         11:20         12:00         12:00         12:00         12:00         12:00         12:00         12:00         12:00         12:00         12:00         12:00         12:00         12:00         12:00         12:00         12:00         12:00         12:00         12:00         12:00         12:00         12:00         12:00         12:00         12:00         12:00         12:00         12:00         12:00         12:00         12:00         12:00         12:00         12:00         12:00         12:00         12:00         12:00         12:00         12:00         12:00         12:00         12:00         12:00         12:00         12:00         12:00         12:00         12:00         12:00         12:00         12:00         12:00         12:00         12:00         12:00         12:00         12:00         12:00         12:00         12:00         12:00         12:00         12:00         12:00         12:00         12:00         12:00         12:00         12:00         12:00         12                                                                                                    |                |            |          |         |             |        |                                         |         |        |        |        |                                         |        |        |             |        |                   |        |        |        |        |                                                                                                    |        |                                         |        |        | 15:50<br>16:15 |           |
| \$0.37       41       1       0       03.25       0       0       06:50       0       0       10:15       0       0       13:40       0       0       0       0       0       0       0       0       0       0       0       0       0       0       0       0       0       0       0       0       0       0       0       0       0       0       0       0       0       0       0       0       0       0       0       0       0       0       0       0       0       0       0       0       0       0       0       0       0       0       0       0       0       0       0       0       0       0       0       0       0       0       0       0       0       0       0       0       0       0       0       0       0       0       0       0       0       0       0       0       0       0       0       0       0       0       0       0       0       0       0       0       0       0       0       0       0       0       0       0       0       0       0       0 <td></td> <td>177.00</td> <td>00.40</td> <td>01.20</td> <td>02.00</td> <td>02.40</td> <td></td> <td>04.00</td> <td>04.40</td> <td>05.20</td> <td>06.00</td> <td></td> <td>07.20</td> <td>08.00</td> <td>08.40</td> <td>00.20</td> <td></td> <td>10.40</td> <td>11.20</td> <td>12.00</td> <td>12.40</td> <td></td> <td>14.00</td> <td>14.40</td> <td>15.20</td> <td>16.00</td> <td>16:15</td> <td></td>                                                                                                    |                | 177.00     | 00.40    | 01.20   | 02.00       | 02.40  |                                         | 04.00   | 04.40  | 05.20  | 06.00  |                                         | 07.20  | 08.00  | 08.40       | 00.20  |                   | 10.40  | 11.20  | 12.00  | 12.40  |                                                                                                    | 14.00  | 14.40                                   | 15.20  | 16.00  | 16:15          |           |
| \$0.36       42       1       1       0       03:30       1       1       07:00       1       1       10:30       1       14:00       1       1       1         \$0.35       43       1       0       03:35       0       03:35       0       07:10       1       1       10:30       1       10:30       1       14:40       1       1       1       1       1       1       1       1       1       1       1       1       1       1       1       1       1       1       1       1       1       1       1       1       1       1       1       1       1       1       1       1       1       1       1       1       1       1       1       1       1       1       1       1       1       1       1       1       1       1       1       1       1       1       1       1       1       1       1       1       1       1       1       1       1       1       1       1       1       1       1       1       1       1       1       1       1       1       1       1       1       1                                                                                                    |                |            | 00:40    | 01:20   | 02:00       | 02:40  |                                         | 04:00   | 04:40  | 05:20  | 06:00  |                                         | 07:20  | 08:00  | 08:40       | 09:20  |                   | 10:40  | 11:20  | 12:00  | 12:40  |                                                                                                    | 14:00  | 14:40                                   | 15:20  | 10:00  | 17:05          | 17:20     |
| \$0.35       43       1       1       03:35       1       03:35       0       0       07:10       1       10:45       1       1       14:20       1       1       1       1       1       1       1       1       1       1       1       1       1       1       1       1       1       1       1       1       1       1       1       1       1       1       1       1       1       1       1       1       1       1       1       1       1       1       1       1       1       1       1       1       1       1       1       1       1       1       1       1       1       1       1       1       1       1       1       1       1       1       1       1       1       1       1       1       1       1       1       1       1       1       1       1       1       1       1       1       1       1       1       1       1       1       1       1       1       1       1       1       1       1       1       1       1       1       1       1       1       1       1                                                                                                    |                |            |          | -       |             |        |                                         | -       | ÷      |        |        |                                         |        |        |             |        |                   |        |        |        | R      |                                                                                                    |        |                                         |        | -      | 17:30          |           |
| \$0.34       44       f       6       0       03:40       6       00:40       00:40       00:40       00:40       00:40       00:45       00:40       00:45       00:40       00:45       00:40       00:45       00:40       00:45       00:40       00:45       00:40       00:45       00:40       00:45       00:40       00:45       00:45       00:45       00:45       00:45       00:45       00:45       00:45       00:45       00:45       00:45       00:45       00:45       00:45       00:45       00:45       00:45       00:45       00:45       00:45       00:45       00:45       00:45       00:45       00:45       00:45       00:45       00:45       00:45       00:45       00:45       00:45       00:45       00:45       00:45       00:45       00:45       00:45       00:45       00:45       00:45       00:45       00:45       00:45       00:45       00:45       00:45       00:45       00:45       00:45       00:45       00:45       00:45       00:45       00:45       00:45       00:45       00:45       00:45       00:45       00:45       00:45       00:45       00:45       00:45       00:45       00:45       00:45       00:45       <                                                                                                    | 100 TV ( TO TO |            |          |         |             |        |                                         |         | -      |        |        |                                         |        |        |             |        | 100 C 100 C 100 C |        | -      |        | -      |                                                                                                    |        |                                         |        |        | 17:55          |           |
| \$0.33       45       00:45       01:30       02:15       03:00       03:35       04:30       05:15       06:00       06:45       07:30       08:15       09:00       99:45       10:30       11:15       12:00       12:45       13:30       14:15       15:00       15:40       15:40       15:40       15:40       15:40       15:40       15:40       15:40       15:40       15:40       15:40       15:40       15:40       15:40       15:40       15:40       15:40       15:40       15:40       15:40       15:40       15:40       15:40       15:40       15:40       15:40       15:40       15:40       15:40       15:40       15:40       15:40       15:40       15:40       15:40       15:40       15:40       15:40       15:40       15:40       15:40       15:40       15:40       15:40       15:40       15:40       15:40       15:40       15:40       15:40       15:40       15:40       15:40       15:40       15:40       15:40       15:40       15:40       16:20       16:20       16:20       16:20       16:20       16:20       16:20       16:20       16:20       16:20       16:20       16:20       16:20       16:20       16:20       16:20       16                                                                                                    |                | 100 00000  |          |         |             |        |                                         |         |        |        |        | 200 Store 1 Store 200                   |        |        |             |        |                   |        |        |        |        |                                                                                                    |        |                                         |        |        | 18:20          |           |
| \$0.33       46       1       1       0       0       0.350       0       0       07:40       0       11:30       0       15:20       0       0       0       0         \$0.32       47       47       0       0.355       0       07:50       0       11:30       0       15:20       0       0       0       0         \$0.31       48       0       0.000       0       0.000       0       11:45       0       15:40       0       0       0       0         \$0.31       49       0       0.000       0.000       0       0.0100       0.0100       0.0100       0.0100       0.0100       0.0100       0.0100       0.0100       0.0100       0.0100       0.0100       0.0100       0.0100       0.0100       0.0100       0.0100       0.0100       0.0100       0.0100       0.0100       0.0100       0.0100       0.0100       0.0100       0.0100       0.0100       0.0100       0.0100       0.0100       0.0100       0.0100       0.0100       0.0100       0.0100       0.0100       0.0100       0.0100       0.0100       0.0100       0.0100       0.0100       0.0100       0.0100       0.0100       0.0100                                                                                                    |                |            | 00:45    | 01:30   | 02:15       | 03:00  |                                         | 04:30   | 05:15  | 06:00  | 06:45  |                                         | 08:15  | 09:00  | 09:45       | 10:30  |                   | 12:00  | 12:45  | 13:30  | 14:15  |                                                                                                    | 15:45  | 16:30                                   | 17:15  | 18:00  | 18:45          | 19:30     |
| \$0.32       47       I       I       0.355       I       I       07:50       I       I       11:45       I       I       15:40       I       I <td></td> <td></td> <td></td> <td></td> <td></td> <td>1</td> <td></td> <td></td> <td></td> <td></td> <td></td> <td></td> <td></td> <td></td> <td></td> <td></td> <td></td> <td></td> <td></td> <td></td> <td></td> <td></td> <td></td> <td></td> <td></td> <td></td> <td>19:10</td> <td></td>                                                                                                    |                |            |          |         |             | 1      |                                         |         |        |        |        |                                         |        |        |             |        |                   |        |        |        |        |                                                                                                    |        |                                         |        |        | 19:10          |           |
| \$0.31       48       f       f       0       04:00       0       08:00       0       1       12:00       0       16:00       0       0       0       0       0       0       0       0       0       0       0       0       0       0       0       0       0       0       0       0       0       0       0       0       0       0       0       0       0       0       0       0       0       0       0       0       0       0       0       0       0       0       0       0       0       0       0       0       0       0       0       0       0       0       0       0       0       0       0       0       0       0       0       0       0       0       0       0       0       0       0       0       0       0       0       0       0       0       0       0       0       0       0       0       0       0       0       0       0       0       0       0       0       0       0       0       0       0       0       0       0       0       0       0       0 <td>\$0.32</td> <td>47</td> <td></td> <td></td> <td></td> <td></td> <td>100000000000000000000000000000000000000</td> <td></td> <td></td> <td></td> <td></td> <td>07:50</td> <td></td> <td></td> <td></td> <td></td> <td>11:45</td> <td></td> <td></td> <td></td> <td></td> <td></td> <td></td> <td></td> <td></td> <td></td> <td>19:35</td> <td></td>                                                                                                    | \$0.32         | 47         |          |         |             |        | 100000000000000000000000000000000000000 |         |        |        |        | 07:50                                   |        |        |             |        | 11:45             |        |        |        |        |                                                                                                    |        |                                         |        |        | 19:35          |           |
| \$0.30       50       01:40       02:30       03:20       04:10       05:00       06:40       07:30       08:20       09:10       10:00       10:50       11:40       12:30       13:20       14:10       15:00       15:00       15:00       16:40       17:30       18:20       19:10       20:00         \$0.29       51       6       04:15       04:15       04:15       04:0       04:15       04:0       04:15       04:0       04:0       04:0       04:0       04:0       04:0       04:0       04:0       04:0       04:0       04:0       04:0       04:0       04:0       04:0       04:0       04:0       04:0       04:0       04:0       04:0       04:0       04:0       04:0       04:0       04:0       04:0       04:0       04:0       04:0       04:0       04:0       04:0       04:0       04:0       04:0       04:0       04:0       04:0       04:0       04:0       04:0       04:0       04:0       04:0       04:0       04:0       04:0       04:0       04:0       04:0       04:0       04:0       04:0       04:0       04:0       04:0       04:0       04:0       04:0       04:0       04:0       04:0       04:0                                                                                                    | \$0.31         | 48         |          |         |             |        | 04:00                                   |         |        |        |        | 08:00                                   |        |        |             |        | 12:00             |        |        |        |        | 16:00                                                                                                    |        |                                         |        |        | 20:00          |           |
| \$0.29       51       I       0       04:15       0       08:30       12:45       12:45       12:45       17:00       12:40       12:40       12:45       12:45       12:45       12:45       12:45       12:45       12:45       12:45       12:45       12:45       12:45       12:45       12:45       12:45       12:45       12:45       12:45       12:45       12:45       12:45       12:45       12:45       12:45       12:45       12:45       12:45       12:45       12:45       12:45       12:45       12:45       12:45       12:45       12:45       12:45       12:45       12:45       12:45       12:45       12:45       12:45       12:45       12:45       12:45       12:45       12:45       12:45       12:45       12:45       12:45       12:45       12:45       12:45       12:45       12:45       12:45       12:45       12:45       12:45       12:45       12:45       12:45       12:45       12:45       12:45       12:45       12:45       12:45       12:45       12:45       12:45       12:45       12:45       12:45       12:45       12:45       12:45       12:45       12:45       12:45       12:45       12:45       12:45       12:45                                                                                                    | \$0.31         | 49         |          |         |             |        | 04:05                                   |         |        |        |        | 08:10                                   |        |        |             |        | 12:15             |        |        |        |        | 16:20                                                                                                    |        |                                         |        |        | 20:25          |           |
| \$0.29       52       52       52       54       53       54       6       64.25       6       04:25       6       08:50       6       13:00       6       17:20       6       6       6       6       6       6       6       6       6       6       6       6       6       6       6       6       6       6       6       6       6       6       6       6       6       6       6       6       6       6       6       6       6       6       6       6       6       6       6       6       6       6       6       6       6       6       6       6       6       6       6       6       6       6       6       6       6       6       6       6       6       6       6       6       6       6       6       6       6       6       6       6       6       6       6       6       6       6       6       6       6       6       6       6       6       6       6       6       6       6       6       6       6       6       6       6       6       6       6       6                                                                                                    | \$0.30         | 50         | 00:50    | 01:40   | 02:30       | 03:20  | 04:10                                   | 05:00   | 05:50  | 06:40  | 07:30  | 08:20                                   | 09:10  | 10:00  | 10:50       | 11:40  | 12:30             | 13:20  | 14:10  | 15:00  | 15:50  | 16:40                                                                                                    | 17:30  | 18:20                                   | 19:10  | 20:00  | 20:50          | 21:40     |
| \$0.28       53       Image: Signed state state                                                                                                    |                |            |          |         |             |        |                                         |         |        |        |        |                                         |        |        |             |        |                   |        |        |        |        |                                                                                                    |        |                                         |        |        | 21:15          |           |
| \$\overline{3}\begin{tikzpan=1}{2} \$\overline{3}\begin{tikzpan=1}{2} \$\overline{3}\begin{tize 12} \$\overline{3}\begin{tikzpan=1}{2} \$\overline{3}\                                                                                                    |                |            |          |         |             |        |                                         |         |        |        |        |                                         |        |        |             |        |                   |        |        |        |        |                                                                                                    |        |                                         |        |        | 21:40          |           |
| \$\$ 00.27       55       00:55       01:50       02:45       03:40       04:35       05:30       06:25       07:20       08:15       09:10       11:05       11:05       12:50       13:45       14:40       15:35       16:30       17:25       18:20       19:15       21:00       21:00       22:00         \$\$ 0.27       56       6       0       04:40       6       09:20       6       14:10       15:35       16:30       17:25       18:40       19:15       21:00       21:00       21:00       21:00       21:00       21:00       21:00       21:00       21:00       21:00       21:00       21:00       21:00       21:00       21:00       21:00       21:00       21:00       21:00       21:00       21:00       21:00       21:00       21:00       21:00       21:00       21:00       21:00       21:00       21:00       21:00       21:00       21:00       21:00       21:00       21:00       21:00       21:00       21:00       21:00       21:00       21:00       21:00       21:00       21:00       21:00       21:00       21:00       21:00       21:00       21:00       21:00       21:00       21:00       21:00       21:00       21:00       <                                                                                                    |                |            |          |         |             |        |                                         |         |        |        |        |                                         |        |        |             |        |                   |        |        |        |        |                                                                                                    |        |                                         |        |        | 22:05          |           |
| \$0.27       56       56       0       04:40       09:20       14:00       14:00       18:40       0       0       0         \$0.26       57       0       04:45       09:30       14:15       19:00       19:00       0       0       0         \$0.26       58       0       04:50       09:30       14:30       19:00       19:00       0       0                                                                                                    |                |            |          |         |             |        |                                         |         |        |        |        |                                         |        |        |             |        |                   |        |        |        |        |                                                                                                    |        |                                         |        |        | 22:30          |           |
| \$0.26         57         6         04:45         09:30         14:15         19:00         19:00         19:00         19:00         19:00         19:00         19:00         19:00         19:00         19:00         19:00         19:00         19:00         19:00         19:00         19:00         19:00         19:00         19:00         19:00         19:00         19:00         19:00         19:00         19:00         19:00         19:00         19:00         19:00         19:00         19:00         19:00         19:00         19:00         19:00         19:00         19:00         19:00         19:00         19:00         19:00         19:00         19:00         19:00         19:00         19:00         19:00         19:00         19:00         19:00         19:00         19:00         19:00         19:00         19:00         19:00         19:00         19:00         19:00         19:00         19:00         19:00         19:00         19:00         19:00         19:00         19:00         19:00         19:00         19:00         19:00         19:00         19:00         19:00         19:00         19:00         19:00         19:00         19:00         19:00         19:00         19:00         19:00<                                                                                                    |                |            | 00:55    | 01:50   | 02:45       | 03:40  |                                         | 05:30   | 06:25  | 07:20  | 08:15  |                                         | 10:05  | 11:00  | 11:55       | 12:50  |                   | 14:40  | 15:35  | 16:30  | 17:25  |                                                                                                    | 19:15  | 20:10                                   | 21:05  | 22:00  | 22:55          | 23:50     |
| \$0.26 58 0 04:50 09:40 09:40 14:30 19:20 09:40 09:40                                                                                                    |                |            |          |         |             |        |                                         |         |        |        |        |                                         |        |        |             |        |                   |        |        |        |        |                                                                                                    |        |                                         |        |        | 23:20          | —/        |
|                                                                                                    |                |            | <b>—</b> |         |             | L      |                                         |         |        |        |        |                                         |        |        |             |        |                   |        |        |        |        |                                                                                                    |        |                                         |        |        | 23:45          | $\square$ |
|                                                                                                    |                |            | L        |         |             |        |                                         |         |        |        |        |                                         |        |        |             |        |                   |        |        |        |        |                                                                                                    |        |                                         |        |        | 24:10          | $\square$ |
|                                                                                                    | \$0.25         | 59         | 01.53    | 00.65   | 00.07       | 04.65  | 04:55                                   | 0.0.0.7 | 07.65  | 00.07  | 00.67  | 09:50                                   | 44.0-  | 40.65  | 10.05       | 44.0-  | 14:45             | 10.07  | 47.05  | 10.6-  | 10.65  | 19:40                                                                                                    |        |                                         |        | · ·    | 24:35<br>25:00 |           |

Unless otherwise indicated, PaymentBay LLC owns all intellectual property in this Document, including without limitation, the trademarks, service marks, and tradenames displayed in this Document as well as the copyright of this Document, images, text and screens. The material and information in this Document may not be published, copied, distributed, licensed, modified, sold, used to create a derivative work or otherwise used for public or commercial purposes, without the prior express written permission of PaymentBay LLC. Copyright © 2008-9 PaymentBay LLC Page 11 of 55

## **BONUS MENU "BONS"**

Sets up Customer Carwash Bonuses method

- Amount of additional time that will be added to an active wash cycle for each twenty five cents (or the amount of quarters, representing the equivalent bill or credit card value) entered. Bonus time will only be added when the total amount of money entered reaches/exceeds the programmed value on [DLAY].
- DLAY Amount of coins entered to activate the "delayed bonus" feature.

Note: TIME and DLAY work together to reward the customer when he/she inserts more money than needed to start the carwash. The customer receives bonus [TIME] for each 25¢ increment over the DLAY amount which is set to more money than is necessary to start car wash, the [COIN] amount in the [SET-UP] menu.

LOTO

TIME

Lottery feature. A winner is determined after a customer's initial insertion of a quarter, bill, or credit card swipe. A winner will receive the amount they inserted plus [COIN] amount in the [SET-UP] menu, a free wash. A win will result in the display flashing "YOU WIN \$X.XX" and the horn beeping.

Odds are set for COIN, BILL, and/or CARD.

ODDS Select the odds of winning (2:1, 5:1, 10:1, 25:1, 50:1, 75:1, 100:1 and 200:1). The odds of winning are actually random.

DISC Discount card value. If a customer swipes a valid discount card they will receive the amount of money programmed. NOTE: The discount card is programmed with an expiration date and the carwash owners Account ID. The card is accepted only if it is not expired and the ID matches the Timers ID

BUCK Bonus For Bucks Sets up bonuses for using a \$1 or \$5 Bill. Encourages customer to use currency vs. coin.

> 1 (One Dollar) - up to \$0.75 can be added to the wash if a dollar bill isused. 0, 25¢, 50¢ or 75¢. If a \$2 (Two Dollar) bill is used the \$1 (One Dollar) bonus is doubled.

> \$5 (Five Dollar) – up to \$1.75 can be added to the wash if a five dollar bill is used. 0, 25¢, 50¢ or 75¢, \$1.00, \$1.25, \$150, \$1.75

> \$10 (Five Dollar) – up to \$1.75 can be added to the wash if a ten dollar bill is used. 0 thru \$3.75

> \$20 (Twenty Dollar) – up to \$7.75 can be added to the wash if a twenty dollar bill is used. 0 thru \$7.75

A daily special can be set with a lower Coin Amount SPCL Specials. [SPCL:COIN] and Start Time Amount [SPCL:TIME] for any day or Days [SPCL:SUN....SAT] of the week, at any time of day and for any duration [SPCL:DUR] of time up to 24 hours.

Unless otherwise indicated, PaymentBay LLC owns all intellectual property in this Document, including without limitation, the trademarks, service marks, and tradenames displayed in this Document as well as the copyright of this Document, images, text and screens. The material and information in this Document may not be published, copied, distributed, licensed, modified, sold, used to create a derivative work or otherwise used for public or commercial purposes, without the prior express written permission of PaymentBay LLC. Copyright © 2008-9 PaymentBay LLC

## **COUNTER MENU "CNTR"**

View Coin, Bill and Credit Card Counts and the number of times the Washdown was used.

- COIN Display the amount of quarters entered (Timer will rollover to 0000 when 10,000 is reached)
- BILL Display the amount of quarters, representing the equivalent bill value (Timer will rollover to 0000 when 10,000 is reached)
- CARD Display the amount of quarters, representing the equivalent credit card charges (Timer will rollover to 0000 when 10,000 is reached)
- Display the number of times the "Wash Down" feature has been WASH performed (Timer will rollover to 0000 when 10,000 is reached)
- Display the total of COIN, BILL and CARD (Timer will rollover to 0000 TOTL when 10,000 is reached)

Unless otherwise indicated, PaymentBay LLC owns all intellectual property in this Document, including without limitation, the trademarks, service marks, and tradenames displayed in this Document as well as the copyright of this Document, images, text and screens. The material and information in this Document may not be published, copied, distributed, licensed, modified, sold, used to create a derivative work or otherwise used for public or commercial purposes, without the prior express written permission of PaymentBay LLC. Copyright © 2008-9 PaymentBay LLC Page 13 of 55

# SYSTEM MENU "SYST"

| 1 2  | n function, unit type and unit number.                                  |
|------|-------------------------------------------------------------------------|
| HOST | Configures HOST as:                                                     |
| SELF | Self Service Carwash,                                                   |
| AUTC | Automatic Carwash,                                                      |
| PET  | Pet Wash,                                                               |
| VEND | Vend,                                                                   |
| TOKN | Token Dispenser                                                         |
| MOD  | -                                                                       |
|      | Changing the above configurations will also reconfigure the Menu        |
|      | structure.                                                              |
| PNT? | Also allows you to Print the Current Configuration.                     |
| NO   | Pressing enter will exit print                                          |
| YES  | Pressing enter will print Configuration                                 |
| DIR  | Determines how the Timer displays the money inserted. "UP" will count   |
|      | up from \$0.00; "DOWN" will count down beginning from the amount        |
|      | programmed in [SET-UP]:[COIN]                                           |
| TYPE | Determines the method of output control:                                |
|      | ROTARY ONLY A Rotary switch is wired to the Timer and                   |
|      | the function solenoids/relays.                                          |
|      | ROTARY W/TRIAC A Rotary switch is wired to the Timer and a              |
|      | Distribution Board is incorporated (See Note).                          |
|      | PUSHBUTTON W/TRIAC A Pushbutton switch array is wired to the            |
|      | Timer and a Distribution Board is incorporated (See Note).              |
|      | KEYPAD W/TRIAC A Keypad switch is ribbon cabled to the                  |
|      | Timer and a Distribution Board is incorporated (See Note).              |
|      | Note: A Distribution Board is a device that is wired to the             |
|      | solenoids/relays, enabling the Timer to control the functions directly. |
|      | The Timer communicates over a single cable to the Distribution          |
|      | Board which can be remotely located anywhere in the Carwash             |
|      | building, thus reducing the length of wiring with the                   |
|      | solenoids/relays.                                                       |

Unless otherwise indicated, PaymentBay LLC owns all intellectual property in this Document, including without limitation, the trademarks, service marks, and tradenames displayed in this Document as well as the copyright of this Document, images, text and screens. The material and information in this Document may not be published, copied, distributed, licensed, modified, sold, used to create a derivative work or otherwise used for public or commercial purposes, without the prior express written permission of PaymentBay LLC. Copyright © 2008-9 PaymentBay LLC Page 14 of 55

ALRM Sets up unused Function Inputs P63 Pins 12(AL12), 13(AL13), 14(AL14) and, P61 Pin 8(AL15) as Alarms. Alarms are displayed and sent to PaymentBay.com. See Connector Description. Each Alarm Input Pin 12-14 (P63) and Pin 8 (P61) is set as: NONE = no alarm is available for the Pin LOW \*= Activates with loss of 24 VAC Hot  $HIGH^* = Activates$  when pin is pulled to 24 VAC Hot Delay setting 00:00 to 20:00, activates after delay setting Summary of all ALARMS, Error/Service Code Messages Code-12 = Wired alarm Pin #12 of Conn P63 used w/ ROTORY or Automatic Code-13 = Wired alarm Pin #13 of Conn P63used w/ ROTORY or Automatic Code-14 = Wired alarm Pin #14 of Conn P63 used w/ ROTORY, Push Button or Automatic Code-15 = Wired alarm Pin #08 of Conn P61 used with Push Button or \*Common is considered High Automatic \*Open is considered Low Code-16 = Coin input is stuck / Token Dispenser malfunction Code-17 = Dollar input is stuckCode-18 = TBDFuture Future Code-19 = TBDCode-20 = Distribution Board not Communicating Code-30 = Dial out issue, check phone line. Disconnect/reconnect power to reset. GAIN Adjusts the Modem Attenuation to -8dB, -9dB, -10dB or -11dB. Default is -8dB (the higher the number the less the gain). See Appendix B. PAS1 Program the "Wash Down" password. Default is 5678. PAS2 Program the password used to gain access to the programming mode. Default is 1234.

Unless otherwise indicated, PaymentBay LLC owns all intellectual property in this Document, including without limitation, the trademarks, service marks, and tradenames displayed in this Document as well as the copyright of this Document, images, text and screens. The material and information in this Document may not be published, copied, distributed, licensed, modified, sold, used to create a derivative work or otherwise used for public or commercial purposes, without the prior express written permission of PaymentBay LLC. Copyright © 2008-9 PaymentBay LLC

| NAM1 | Receipt Header. 1 <sup>st</sup> Line of the Merchant/Business name on the Credi |
|------|---------------------------------------------------------------------------------|
|      | Card printed receipt.                                                           |
|      | nd i nd i i i i                                                                 |

Receipt Header. 2<sup>nd</sup> Line of the Merchant/Business name on Receipt. NAM2

#### Insert a character at the curser position. Vol-/+ moves curser. NOTE: Data entry with the remote keypad operates using the same method as phone text messaging.

| "2 <sup>nd</sup> press: "1" |                                                                                                    |                                                      | 4 ghi                                                |
|-----------------------------|----------------------------------------------------------------------------------------------------|------------------------------------------------------|------------------------------------------------------|
| 2 <sup>nd</sup> press: "B"  | 3 <sup>rd</sup> press: "C"                                                                                                    | 4 <sup>th</sup> press: "2"                           | 6                                                    |
| 2 <sup>nd</sup> press: "E"  | 3 <sup>rd</sup> press: "F"                                                                                                    | 4 <sup>th</sup> press: "3"                           | 7 pqrs                                               |
| 2 <sup>nd</sup> press: "H"  | 3 <sup>rd</sup> press: "I"                                                                                                    | 4 <sup>th</sup> press: "4"                           | -                                                    |
| 2 <sup>nd</sup> press: "K"  |                                                                                                    | 4 <sup>th</sup> press: "5"                           | ( <del>**</del> )                                    |
|                             |                                                                                                    | 4 <sup>th</sup> press: "6"                           |                                                      |
|                             |                                                                                                    | 4 <sup>th</sup> press: "S"                           | $5^{\text{TH}}$ press: "7"                           |
| 2 <sup>nd</sup> press: "U"  | 3 <sup>rd</sup> press: "V"                                                                                                    | 4 <sup>th</sup> press: "8"                           |                                                      |
| 2 <sup>nd</sup> press: "X"  | 3 <sup>rd</sup> press: "Y"                                                                                                    | 4 <sup>th</sup> press: "Z"                           | $5^{\text{TH}}$ press: "9"                           |
|                             | 2 <sup>nd</sup> press: "E"<br>2 <sup>nd</sup> press: "H"<br>2 <sup>nd</sup> press: "K"<br>2 <sup>nd</sup> press: "N"<br>2 <sup>nd</sup> press: "Q" | $\begin{array}{cccccccccccccccccccccccccccccccccccc$ | $\begin{array}{cccccccccccccccccccccccccccccccccccc$ |

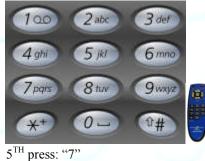

| CATG         | Select from a list of descriptions identifying what the Timer is used for:<br>(BAY, VAC, VEND, Specials)      |  |  |
|--------------|----------------------------------------------------------------------------------------------------|--|--|
| RF           | Normally not usedChannel address of the RF transceiver                                                        |  |  |
| VOL          | Select the audio volume (00=off, 15= maximum). The level selected will be voiced as CH-/+ are pressed         |  |  |
| LANG         | Determine how the Timer's speaks. (English only, Spanish only, English then Spanish, or Spanish then English) |  |  |
| ZONE         | Select the time zone where the timer is located (Pacific, Mountain,<br>Central, Eastern                       |  |  |
| DATE         | Not required to program                                                                                       |  |  |
| YEAR<br>TIME | Not required to program<br>Not required to program                                                            |  |  |

Unless otherwise indicated, PaymentBay LLC owns all intellectual property in this Document, including without limitation, the trademarks, service marks, and tradenames displayed in this Document as well as the copyright of this Document, images, text and screens. The material and information in this Document may not be published, copied, distributed, licensed, modified, sold, used to create a derivative work or otherwise used for public or commercial purposes, without the prior express written permission of PaymentBay LLC. Copyright © 2008-9 PaymentBay LLC Page 16 of 55

## **MERCHANT MENU "MCHT"**

| PHONENot rPREXSelectDIALViewUSERViewACCTView                     | y only reference number<br>y only User ID. Initiall<br>y only Account ID. Initial | I-1 thru PH-8<br>IONE], [1-], [9-], [9-1-]<br>er.<br>y setup by swiping Merchant Card.<br>tially setup by swiping Merchant Card. |  |  |  |  |
|------------------------------------------------------------------|-----------------------------------------------------------------------------------|----------------------------------------------------------------------------------------------------|--|--|--|--|
| LOC Select the Carwash Location if you have more than one site.  |                                                                                   |                                                                                                    |  |  |  |  |
| CARD                                                             |                                                                                   | D ON/OFF                                                                                                    |  |  |  |  |
| AMEX                                                             | American Express                                                                  | Program ON/OFF                                                                                                    |  |  |  |  |
| DISC<br>MAST                                                     | Discover Card<br>MasterCard                                                       | Program ON/OFF                                                                                                    |  |  |  |  |
| VISA                                                             | Visa                                                                              | Program ON/OFF Defaults ON<br>Program ON/OFF Defaults ON                                                                         |  |  |  |  |
|                                                                  |                                                                                   | AGG or Sale, Defaults to AGG                                                                                                    |  |  |  |  |
| AGG                                                              |                                                                                   | ard Transactions (Bays, Vacs, Vending etc.)                                                                                      |  |  |  |  |
| 1100                                                             | -                                                                                 | customer. Reduces processing Costs                                                                                               |  |  |  |  |
| SALE                                                             |                                                                                   | dit Card is one Transaction with the Processor.                                                                                  |  |  |  |  |
| WAIT Not required to program. INST, DLAY, APPV, Defaults to INST |                                                                                   |                                                                                                    |  |  |  |  |
| INST                                                             |                                                                                   | ear wash. Wash stops if card is Declined.                                                                                        |  |  |  |  |
|                                                                  | Used for Bay Washe                                                                | es, Vacs or Automatics.                                                                                                    |  |  |  |  |
| DLAY                                                             | Slight Delay before wash Starts. Allows more time for an                          |                                                                                                    |  |  |  |  |
|                                                                  | approval. Used for Automatics since most customers are waiting                    |                                                                                                    |  |  |  |  |
|                                                                  | in line regardless.                                                               |                                                                                                    |  |  |  |  |
| APPV                                                             | Waits until a confirmed Credit Approval. Verifies the Credit Card                 |                                                                                                    |  |  |  |  |
|                                                                  |                                                                                   | before dispensing anything of greater value.                                                                                     |  |  |  |  |
|                                                                  |                                                                                   | spensing or Vending.                                                                                                    |  |  |  |  |
| CHRG Not I                                                       |                                                                                   | LIVE or TEST, Defaults to LIVE                                                                                                   |  |  |  |  |
| TEST                                                             | Always powers up a                                                                | erminal without charging a Credit Card.                                                                                          |  |  |  |  |
|                                                                  | •                                                                                 | /Gift Accounts. Call Etowah Valley                                                                                               |  |  |  |  |
|                                                                  | pment to Activate.                                                                | Can Elowall Valley                                                                                                    |  |  |  |  |
| Lyui                                                             | pinent to Activate.                                                               |                                                                                                    |  |  |  |  |

Note: The Fleet Card and Gift Card features are very powerful and easy to use. The Fleet/Gift feature can be setup on one Quick Pay unit or many QuickPay units at multiple locations and multiple accounts. You can track and bill your customers with or without the PaymentBay web site.

Unless otherwise indicated, PaymentBay LLC owns all intellectual property in this Document, including without limitation, the trademarks, service marks, and tradenames displayed in this Document as well as the copyright of this Document, images, text and screens. The material and information in this Document may not be published, copied, distributed, licensed, modified, sold, used to create a derivative work or otherwise used for public or commercial purposes, without the prior express written permission of PaymentBay LLC. Copyright © 2008-9 PaymentBay LLC Page 17 of 55

## **PRINTING A CREDIT CARD RECEIPT**

If a printer is connected to the Terminal a receipt is printed each time a Wash is completed using a Credit Card.

The last Credit Card transaction may be printed at any time if you Push CH+ and then Push Enter on the remote. This is helpful if you run out of paper and wish to print the last receipt.

Unless otherwise indicated, PaymentBay LLC owns all intellectual property in this Document, including without limitation, the trademarks, service marks, and tradenames displayed in this Document as well as the copyright of this Document, images, text and screens. The material and information in this Document may not be published, copied, distributed, licensed, modified, sold, used to create a derivative work or otherwise used for public or commercial purposes, without the prior express written permission of PaymentBay LLC. Copyright © 2008-9 PaymentBay LLC

# Using the IR REMOTE (TV remote) to Setup the Quick Pay Unit.

When the Quick Pay unit is powered up it is in the "Main Operating Executive" ready to accept credit cards, coins or dollars.

- To enter Wash Down enter 1<sup>st</sup> password, [Enter], (default password is 5678, [Enter]).
- To change program unit enter 2<sup>nd</sup> password (the main password), [Enter] (default password is 1234, [Enter]).
- To Display Revision Push [VOL+]
- To Display Time/Date Push [Enter]
- To Print a duplicate Credit Card Receipt Push [CH+] and then Push [Enter]
- To Re-Activate Quick Pay System enter five (5) digit Activation Code (XXXX0).

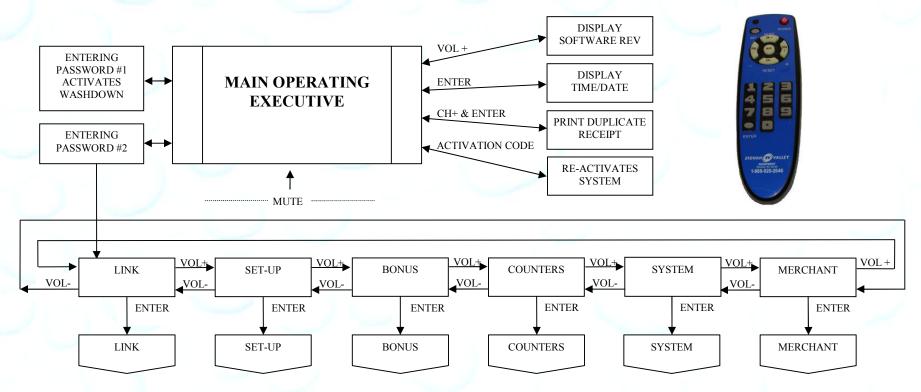

Unless otherwise indicated, PaymentBay LLC owns all intellectual property in this Document, including without limitation, the trademarks, service marks, and tradenames displayed in this Document as well as the copyright of this Document, images, text and screens. The material and information in this Document may not be published, copied, distributed, licensed, modified, sold, used to create a derivative work or otherwise used for public or commercial purposes, without the prior express written permission of PaymentBay LLC. Copyright © 2008-9 PaymentBay LLC Page 19 of 55

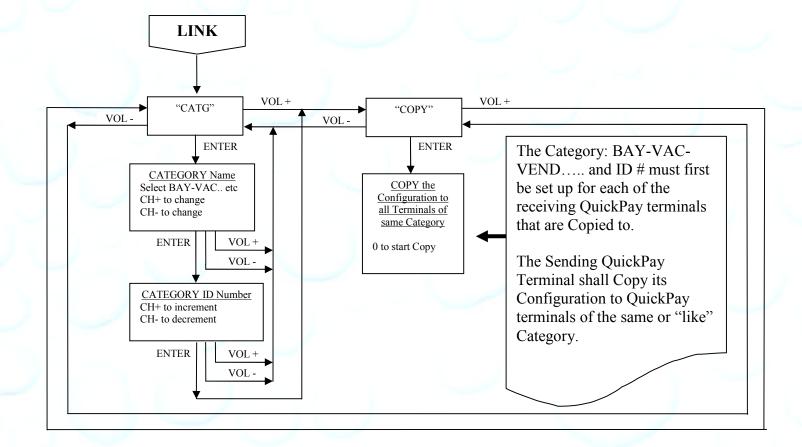

Unless otherwise indicated, PaymentBay LLC owns all intellectual property in this Document, including without limitation, the trademarks, service marks, and tradenames displayed in this Document as well as the copyright of this Document, images, text and screens. The material and information in this Document may not be published, copied, distributed, licensed, modified, sold, used to create a derivative work or otherwise used for public or commercial purposes, without the prior express written permission of PaymentBay LLC. Copyright © 2008-9 PaymentBay LLC Page 20 of 55

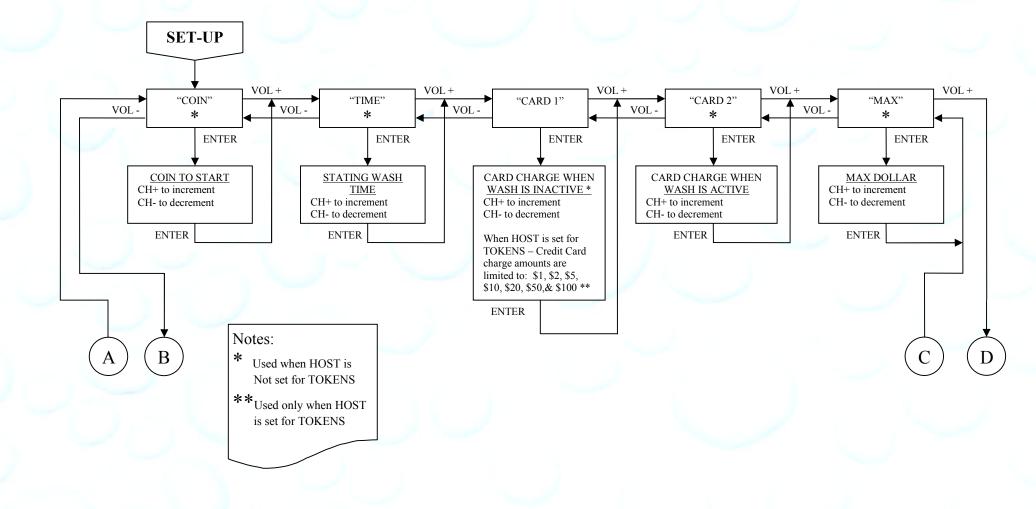

Unless otherwise indicated, PaymentBay LLC owns all intellectual property in this Document, including without limitation, the trademarks, service marks, and tradenames displayed in this Document as well as the copyright of this Document, images, text and screens. The material and information in this Document may not be published, copied, distributed, licensed, modified, sold, used to create a derivative work or otherwise used for public or commercial purposes, without the prior express written permission of PaymentBay LLC. Copyright © 2008-9 PaymentBay LLC Page 21 of 55

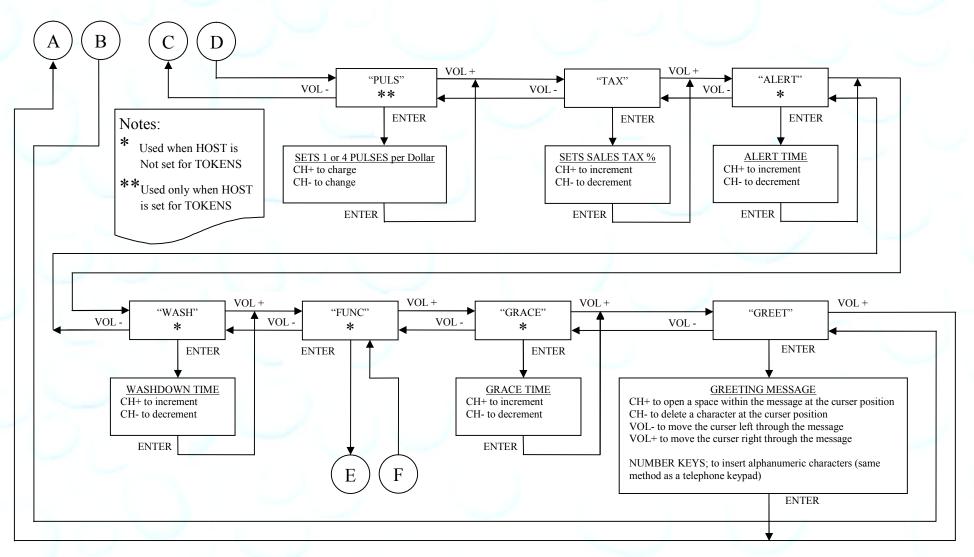

Unless otherwise indicated, PaymentBay LLC owns all intellectual property in this Document, including without limitation, the trademarks, service marks, and tradenames displayed in this Document as well as the copyright of this Document, images, text and screens. The material and information in this Document may not be published, copied, distributed, licensed, modified, sold, used to create a derivative work or otherwise used for public or commercial purposes, without the prior express written permission of PaymentBay LLC. Copyright © 2008-9 PaymentBay LLC Page 22 of 55

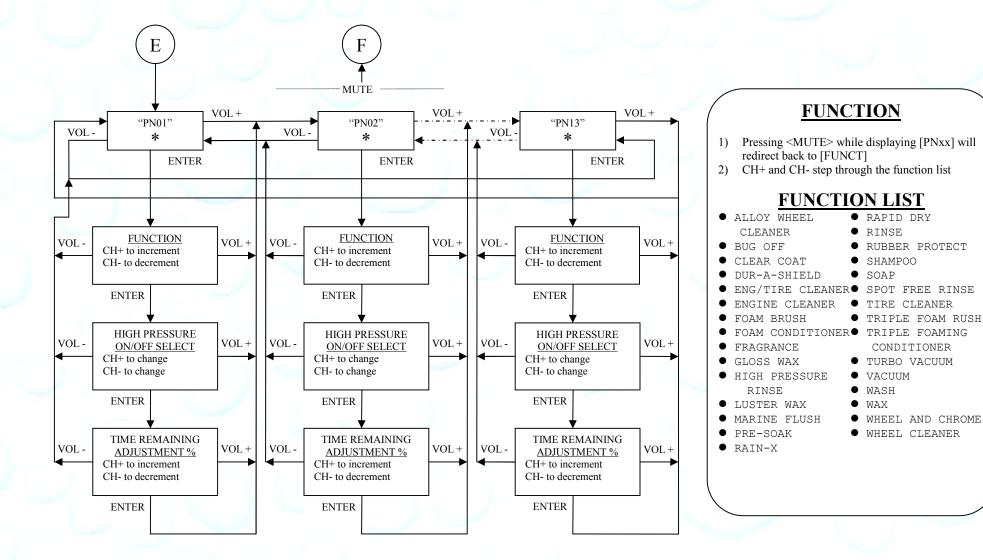

Unless otherwise indicated, PaymentBay LLC owns all intellectual property in this Document, including without limitation, the trademarks, service marks, and tradenames displayed in this Document as well as the copyright of this Document, images, text and screens. The material and information in this Document may not be published, copied, distributed, licensed, modified, sold, used to create a derivative work or otherwise used for public or commercial purposes, without the prior express written permission of PaymentBay LLC. Copyright © 2008-9 PaymentBay LLC Page 23 of 55

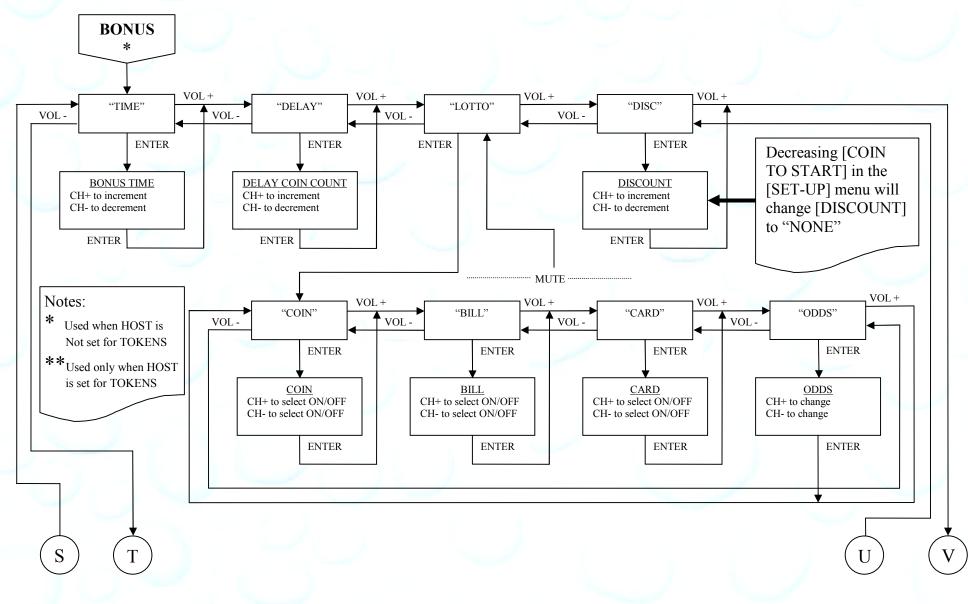

Unless otherwise indicated, PaymentBay LLC owns all intellectual property in this Document, including without limitation, the trademarks, service marks, and tradenames displayed in this Document as well as the copyright of this Document, images, text and screens. The material and information in this Document may not be published, copied, distributed, licensed, modified, sold, used to create a derivative work or otherwise used for public or commercial purposes, without the prior express written permission of PaymentBay LLC. Copyright © 2008-9 PaymentBay LLC Page 24 of 55

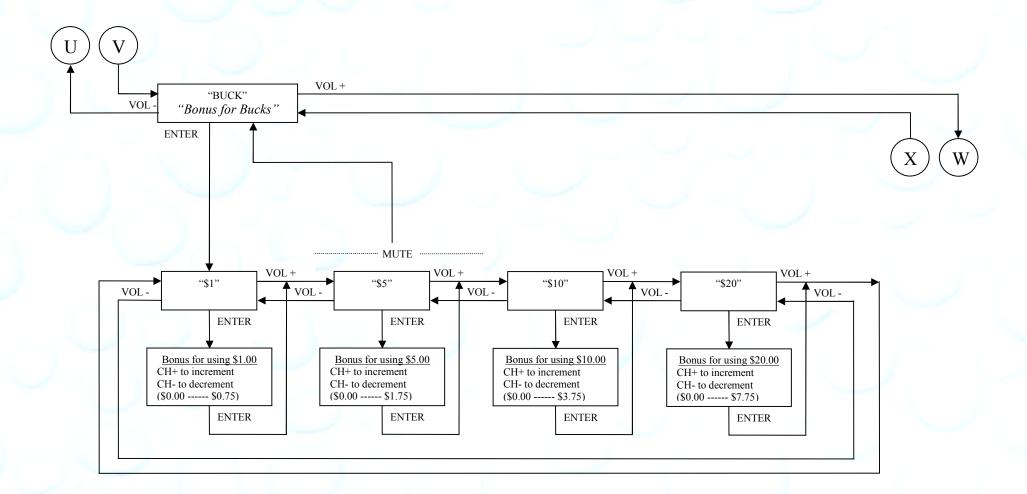

Unless otherwise indicated, PaymentBay LLC owns all intellectual property in this Document, including without limitation, the trademarks, service marks, and tradenames displayed in this Document as well as the copyright of this Document, images, text and screens. The material and information in this Document may not be published, copied, distributed, licensed, modified, sold, used to create a derivative work or otherwise used for public or commercial purposes, without the prior express written permission of PaymentBay LLC. Copyright © 2008-9 PaymentBay LLC Page 25 of 55

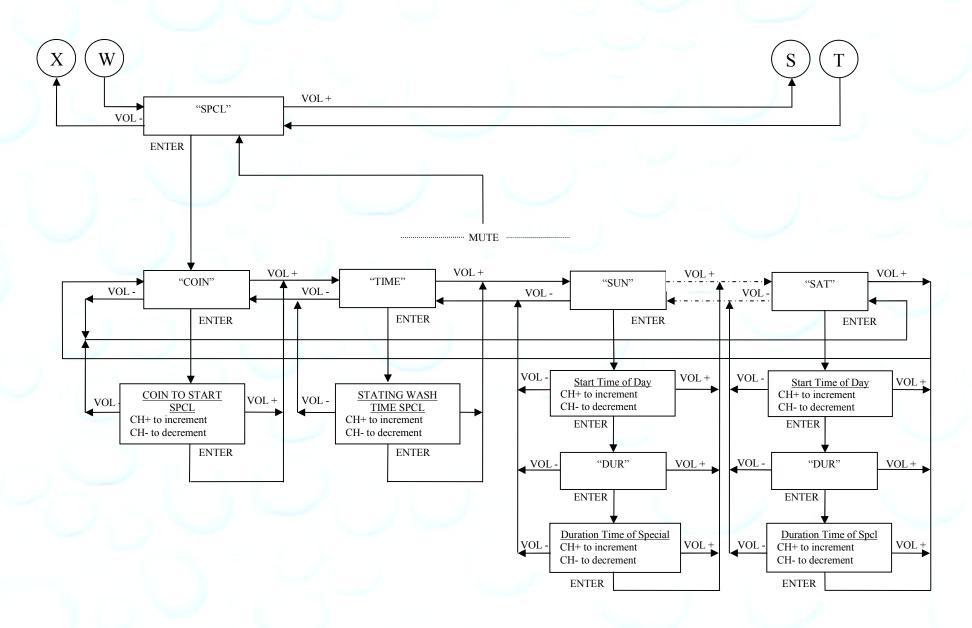

Unless otherwise indicated, PaymentBay LLC owns all intellectual property in this Document, including without limitation, the trademarks, service marks, and tradenames displayed in this Document as well as the copyright of this Document, images, text and screens. The material and information in this Document may not be published, copied, distributed, licensed, modified, sold, used to create a derivative work or otherwise used for public or commercial purposes, without the prior express written permission of PaymentBay LLC. Copyright © 2008-9 PaymentBay LLC Page 26 of 55

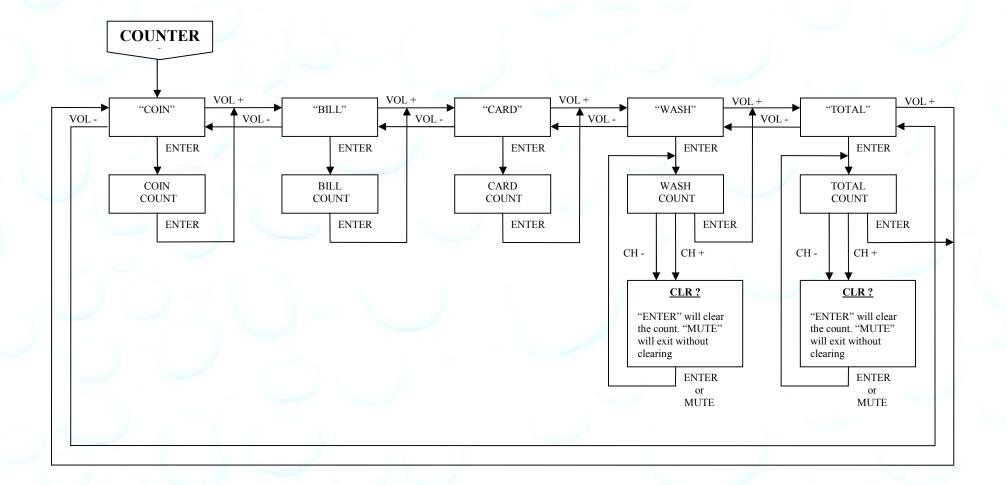

Unless otherwise indicated, PaymentBay LLC owns all intellectual property in this Document, including without limitation, the trademarks, service marks, and tradenames displayed in this Document as well as the copyright of this Document, images, text and screens. The material and information in this Document may not be published, copied, distributed, licensed, modified, sold, used to create a derivative work or otherwise used for public or commercial purposes, without the prior express written permission of PaymentBay LLC. Copyright © 2008-9 PaymentBay LLC Page 27 of 55

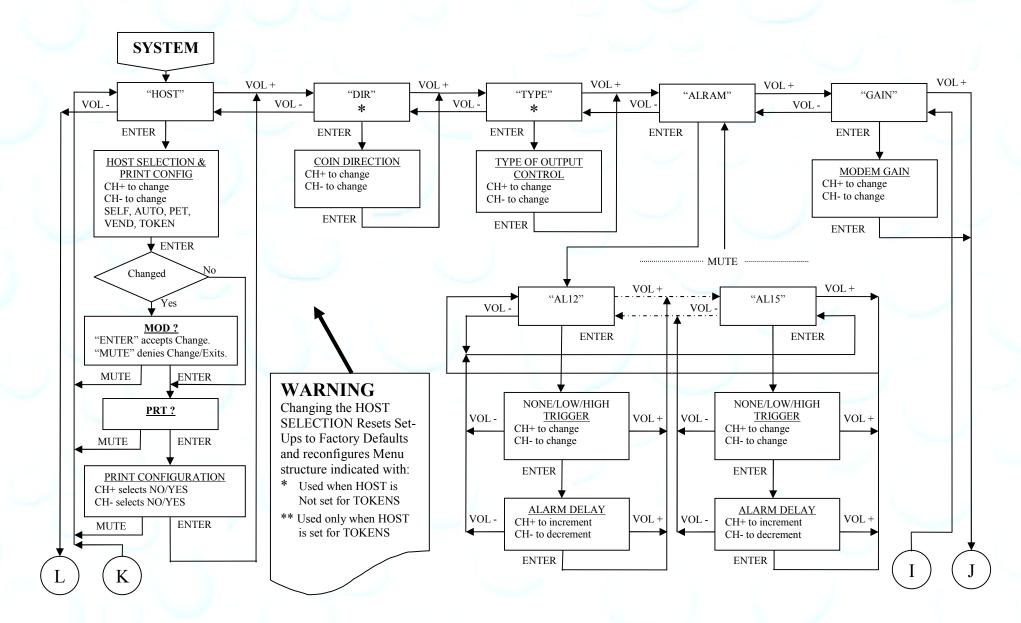

Unless otherwise indicated, PaymentBay LLC owns all intellectual property in this Document, including without limitation, the trademarks, service marks, and tradenames displayed in this Document as well as the copyright of this Document, images, text and screens. The material and information in this Document may not be published, copied, distributed, licensed, modified, sold, used to create a derivative work or otherwise used for public or commercial purposes, without the prior express written permission of PaymentBay LLC. Copyright © 2008-9 PaymentBay LLC Page 28 of 55

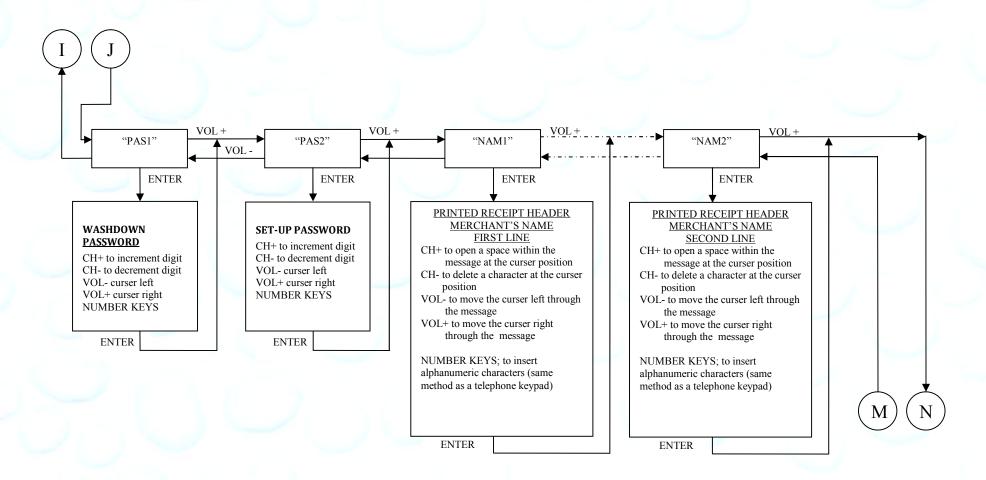

Unless otherwise indicated, PaymentBay LLC owns all intellectual property in this Document, including without limitation, the trademarks, service marks, and tradenames displayed in this Document as well as the copyright of this Document, images, text and screens. The material and information in this Document may not be published, copied, distributed, licensed, modified, sold, used to create a derivative work or otherwise used for public or commercial purposes, without the prior express written permission of PaymentBay LLC. Copyright © 2008-9 PaymentBay LLC Page 29 of 55

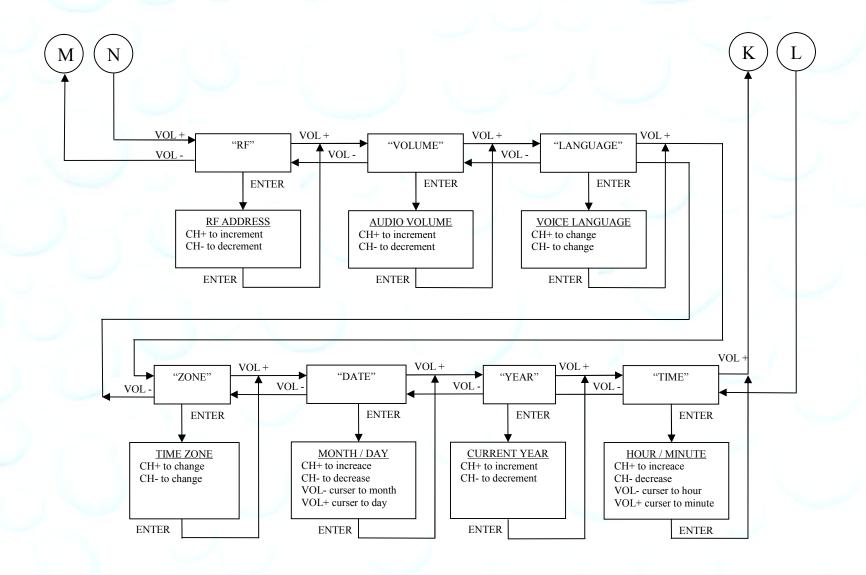

Unless otherwise indicated, PaymentBay LLC owns all intellectual property in this Document, including without limitation, the trademarks, service marks, and tradenames displayed in this Document as well as the copyright of this Document, images, text and screens. The material and information in this Document may not be published, copied, distributed, licensed, modified, sold, used to create a derivative work or otherwise used for public or commercial purposes, without the prior express written permission of PaymentBay LLC. Copyright © 2008-9 PaymentBay LLC Page 30 of 55

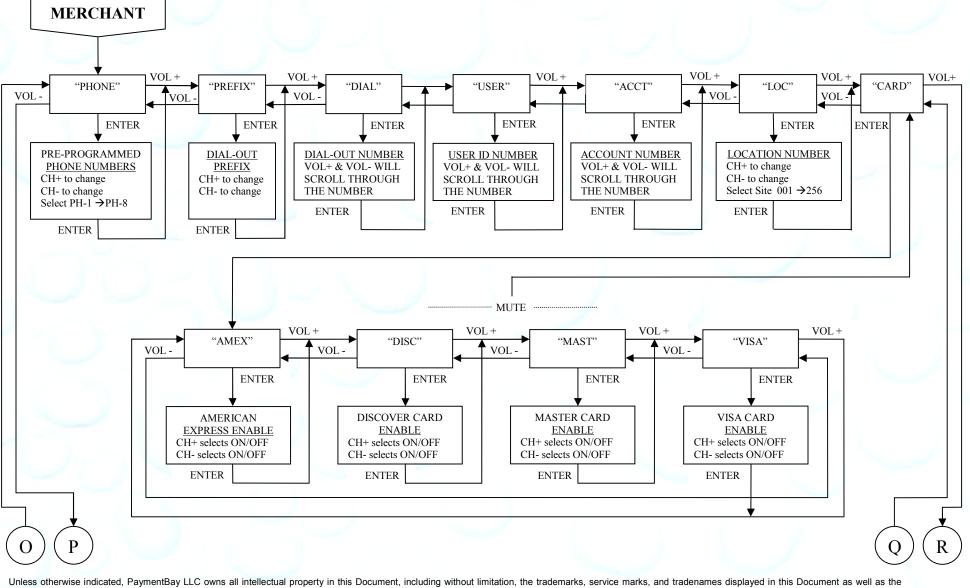

Unless otherwise indicated, PaymentBay LLC owns all intellectual property in this Document, including without limitation, the trademarks, service marks, and tradenames displayed in this Document as well as the copyright of this Document, images, text and screens. The material and information in this Document may not be published, copied, distributed, licensed, modified, sold, used to create a derivative work or otherwise used for public or commercial purposes, without the prior express written permission of PaymentBay LLC.

Copyright © 2008-9 PaymentBay LLC

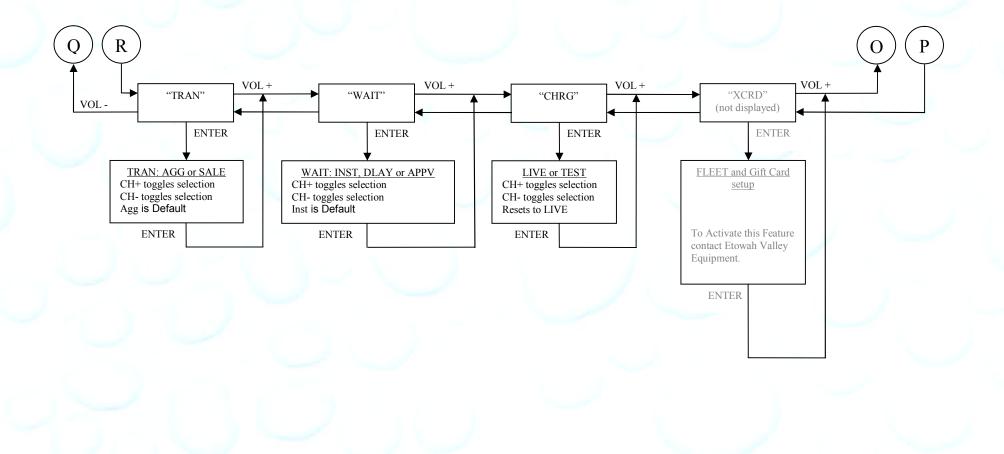

Unless otherwise indicated, PaymentBay LLC owns all intellectual property in this Document, including without limitation, the trademarks, service marks, and tradenames displayed in this Document as well as the copyright of this Document, images, text and screens. The material and information in this Document may not be published, copied, distributed, licensed, modified, sold, used to create a derivative work or otherwise used for public or commercial purposes, without the prior express written permission of PaymentBay LLC. Copyright © 2008-9 PaymentBay LLC Page 32 of 55

## **Quick Pay Users Guide Connector description**:

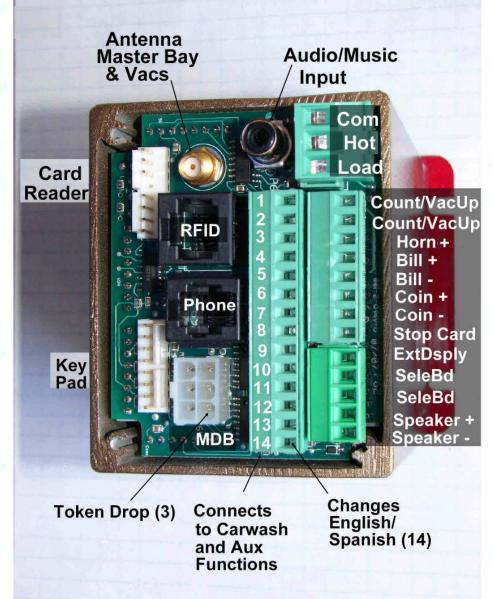

Summary of Carwash & Aux Function Connector P63. When a signal is applied to the following Pins the Function programmed is Announced and Displayed:

| Pin 1 - Function Programmed in PN01 of Setup Menu |
|---------------------------------------------------|
| Pin 2 - Function Programmed in PN02 of Setup Menu |
| Pin 3 - Function Programmed in PN03 of Setup Menu |
| Pin 4 - Function Programmed in PN04 of Setup Menu |
| Pin 5 - Function Programmed in PN05 of Setup Menu |
| Pin 6 - Function Programmed in PN06 of Setup Menu |
| Pin 7 - Function Programmed in PN07 of Setup Menu |
| Pin 8 - Function Programmed in PN08 of Setup Menu |
| Pin 9 - Function Programmed in PN09 of Setup Menu |
| Pin 10- Function Programmed in PN10 of Setup Menu |
| Pin 11- Function Programmed in PN11 of Setup Menu |
| Pin 12- Function Programmed in PN12 of Setup Menu |
| Only used as a Wash Function with Push Buttons    |
| Pin 13- Selects Stop when used with Push Buttons  |
| Pin 14- Selects English or Spanish                |
|                                                   |

Pins 12-14 can also be used for other features and Alarm inputs, see Set-Up Menu section.

Caution: Connect the Speaker + and Speaker - to an 8 Ohm 20 Watt Speaker. Do not connect Speaker +/- to any other function, common or power source.

Unless otherwise indicated, PaymentBay LLC owns all intellectual property in this Document, including without limitation, the trademarks, service marks, and tradenames displayed in this Document as well as the copyright of this Document, images, text and screens. The material and information in this Document may not be published, copied, distributed, licensed, modified, sold, used to create a derivative work or otherwise used for public or commercial purposes, without the prior express written permission of PaymentBay LLC. Copyright © 2008-9 PaymentBay LLC

Wiring Configurations showing specific switch connections:

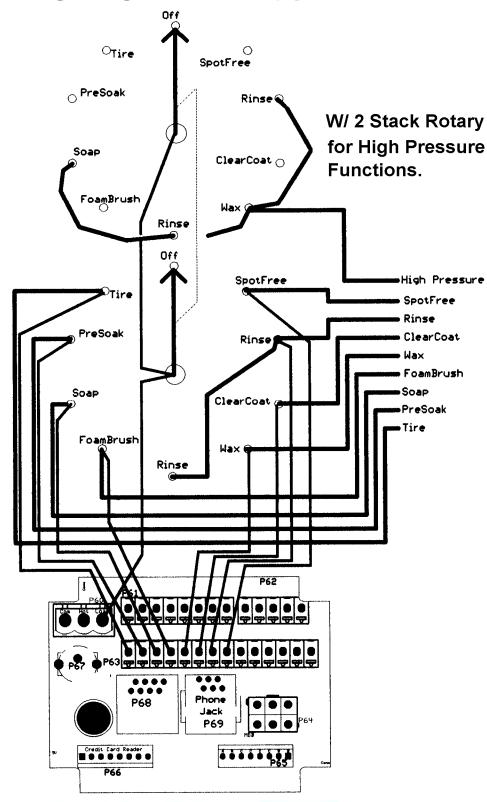

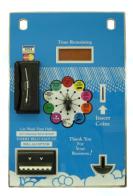

## **Basic Two Stack Rotary**

Unless otherwise indicated, PaymentBay LLC owns all intellectual property in this Document, including without limitation, the trademarks, service marks, and tradenames displayed in this Document as well as the copyright of this Document, images, text and screens. The material and information in this Document may not be published, copied, distributed, licensed, modified, sold, used to create a derivative work or otherwise used for public or commercial purposes, without the prior express written permission of PaymentBay LLC.

Copyright © 2008-9 PaymentBay LLC

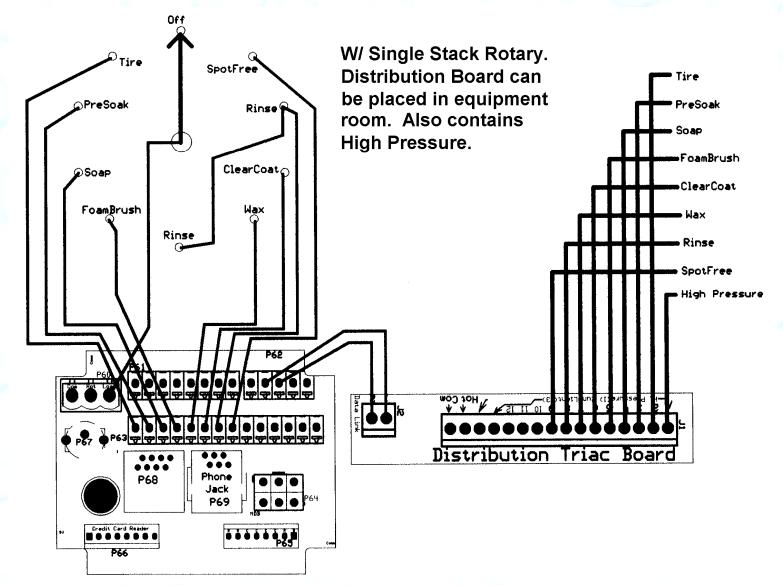

#### Single Stack Rotary I

Unless otherwise indicated, PaymentBay LLC owns all intellectual property in this Document, including without limitation, the trademarks, service marks, and tradenames displayed in this Document as well as the copyright of this Document, images, text and screens. The material and information in this Document may not be published, copied, distributed, licensed, modified, sold, used to create a derivative work or otherwise used for public or commercial purposes, without the prior express written permission of PaymentBay LLC.
Copyright © 2008-9 PaymentBay LLC
Page 35 of 55

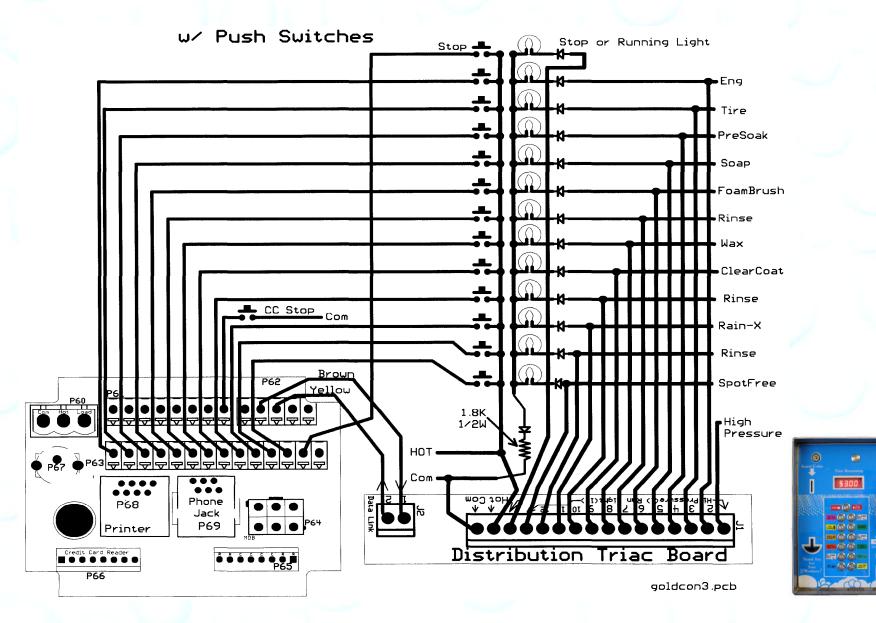

#### Push Button with Distribution Board Also replaces [Touch Select II]

Unless otherwise indicated, PaymentBay LLC owns all intellectual property in this Document, including without limitation, the trademarks, service marks, and tradenames displayed in this Document as well as the copyright of this Document, images, text and screens. The material and information in this Document may not be published, copied, distributed, licensed, modified, sold, used to create a derivative work or otherwise used for public or commercial purposes, without the prior express written permission of PaymentBay LLC. Copyright © 2008-9 PaymentBay LLC Page 36 of 55

0

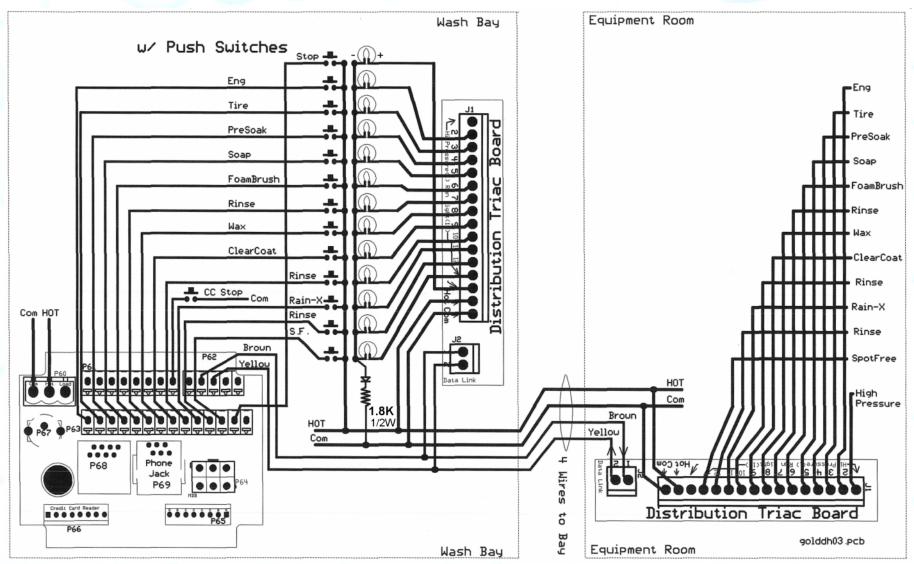

### **Push Button with additional remote Distribution Board** And can be used with an existing [Touch Select II Controller Distribution Board I I] in equipment room.

Unless otherwise indicated, PaymentBay LLC owns all intellectual property in this Document, including without limitation, the trademarks, service marks, and tradenames displayed in this Document as well as the copyright of this Document, images, text and screens. The material and information in this Document may not be published, copied, distributed, licensed, modified, sold, used to create a derivative work or otherwise used for public or commercial purposes, without the prior express written permission of PaymentBay LLC.
Copyright © 2008-9 PaymentBay LLC
Page 37 of 55

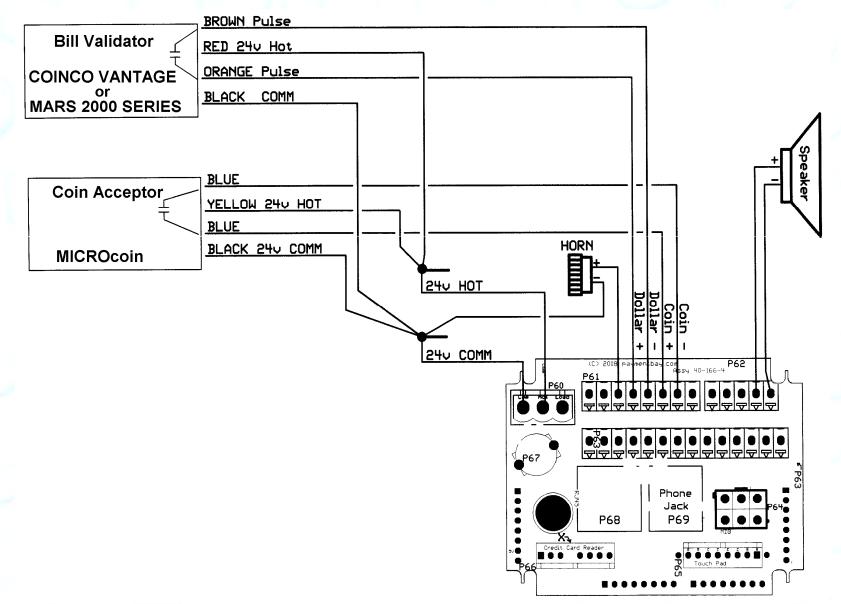

#### Coin Acceptor and Bill Validator Details.

Unless otherwise indicated, PaymentBay LLC owns all intellectual property in this Document, including without limitation, the trademarks, service marks, and tradenames displayed in this Document as well as the copyright of this Document, images, text and screens. The material and information in this Document may not be published, copied, distributed, licensed, modified, sold, used to create a derivative work or otherwise used for public or commercial purposes, without the prior express written permission of PaymentBay LLC. Copyright © 2008-9 PaymentBay LLC Page 38 of 55

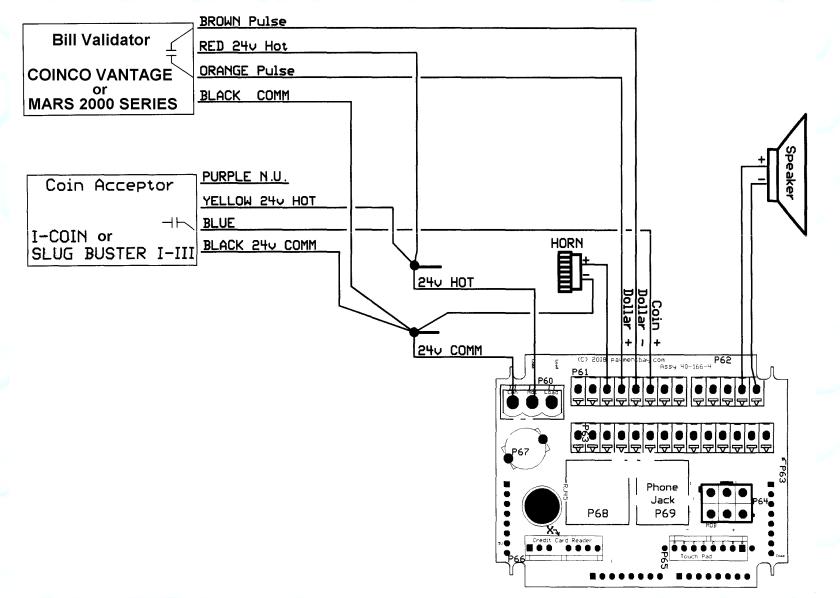

#### Coin Acceptor and Bill Validator Details.

Unless otherwise indicated, PaymentBay LLC owns all intellectual property in this Document, including without limitation, the trademarks, service marks, and tradenames displayed in this Document as well as the copyright of this Document, images, text and screens. The material and information in this Document may not be published, copied, distributed, licensed, modified, sold, used to create a derivative work or otherwise used for public or commercial purposes, without the prior express written permission of PaymentBay LLC.
Copyright © 2008-9 PaymentBay LLC
Page 39 of 55

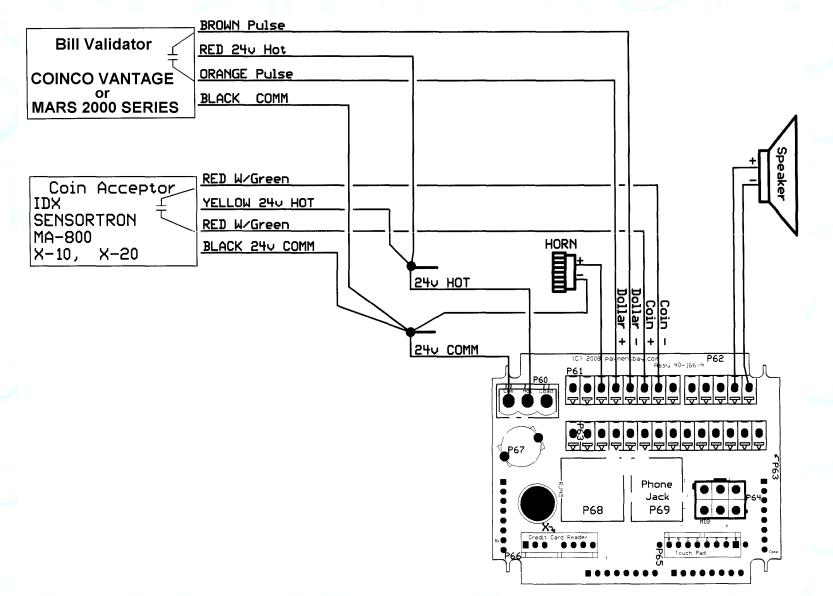

#### Coin Acceptor and Bill Validator Details.

Unless otherwise indicated, PaymentBay LLC owns all intellectual property in this Document, including without limitation, the trademarks, service marks, and tradenames displayed in this Document as well as the copyright of this Document, images, text and screens. The material and information in this Document may not be published, copied, distributed, licensed, modified, sold, used to create a derivative work or otherwise used for public or commercial purposes, without the prior express written permission of PaymentBay LLC. Copyright © 2008-9 PaymentBay LLC Page 40 of 55

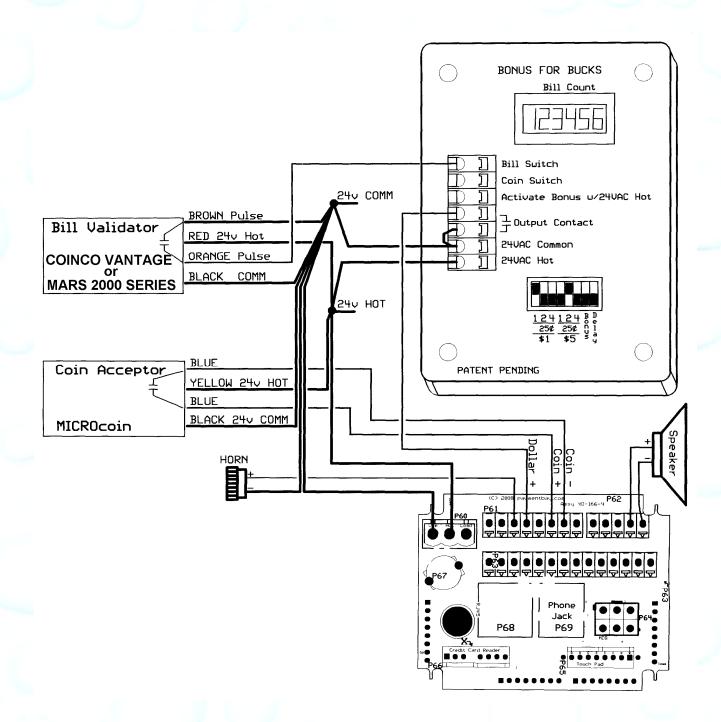

#### **Connecting an external Bonus For Bucks system.** Quick Pay Rev 2.04 and later includes Bonus For Bucks – see the Bonus Menu.

Unless otherwise indicated, PaymentBay LLC owns all intellectual property in this Document, including without limitation, the trademarks, service marks, and tradenames displayed in this Document as well as the copyright of this Document, images, text and screens. The material and information in this Document may not be published, copied, distributed, licensed, modified, sold, used to create a derivative work or otherwise used for public or commercial purposes, without the prior express written permission of PaymentBay LLC.

Copyright © 2008-9 PaymentBay LLC

Page 41 of 55

# Updating Software Revision:

- **1** Carefully unstack the Timer Boards.
- 2- Carefully remove Chip from Socket with PLCC Extraction Tool.
- **3-** Carefully insert new Chip into Socket aligning Pin #1 with Pin #1. Do not force.

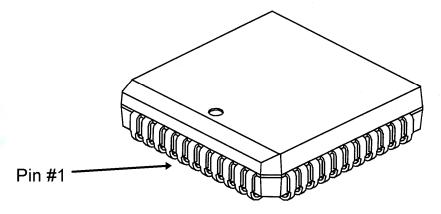

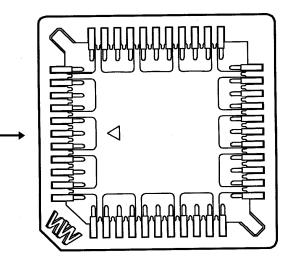

Pin #1

**4-** Carefully stack and re seat Timer Boards. if Boards are not assembled properly they may become damage at power up.

Unless otherwise indicated, PaymentBay LLC owns all intellectual property in this Document, including without limitation, the trademarks, service marks, and tradenames displayed in this Document as well as the copyright of this Document, images, text and screens. The material and information in this Document may not be published, copied, distributed, licensed, modified, sold, used to create a derivative work or otherwise used for public or commercial purposes, without the prior express written permission of PaymentBay LLC.

U3 and U5 must be update as a set with the same revision number.

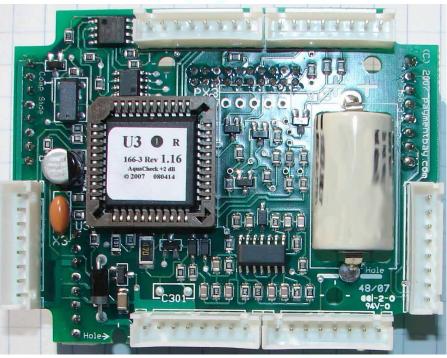

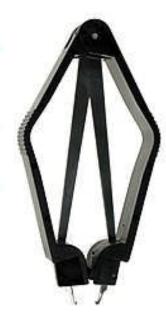

Use Extraction Tool

U3 is used on Board #3

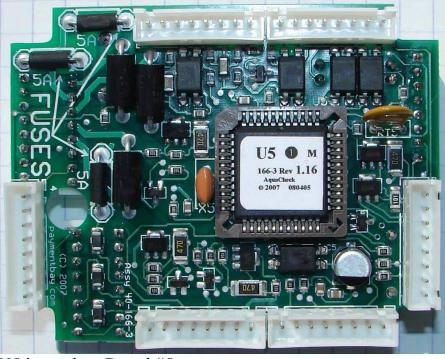

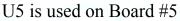

Use Extraction Tool

Unless otherwise indicated, PaymentBay LLC owns all intellectual property in this Document, including without limitation, the trademarks, service marks, and tradenames displayed in this Document as well as the copyright of this Document, images, text and screens. The material and information in this Document may not be published, copied, distributed, licensed, modified, sold, used to create a derivative work or otherwise used for public or commercial purposes, without the prior express written permission of PaymentBay LLC.

# **Receipt Printer Operation:**

Credit Card transaction receipt is printed at the end of a Vend or when the Wash is completed.

The last Credit Card transaction may be printed as a Duplicate Receipt at any time if you Push CH+ and then Push Enter on the remote.

The Configuration of the Quick Pay system may be printed from the System Menu under Host.

Unless otherwise indicated, PaymentBay LLC owns all intellectual property in this Document, including without limitation, the trademarks, service marks, and tradenames displayed in this Document as well as the copyright of this Document, images, text and screens. The material and information in this Document may not be published, copied, distributed, licensed, modified, sold, used to create a derivative work or otherwise used for public or commercial purposes, without the prior express written permission of PaymentBay LLC.

# **System Configuration**

To Print the Complete Settings of the Quick Pay System: Enter Password #2 – [Enter] – SYS – [Enter] – HOST – [Enter] – SELF/AUTO/etc – [Enter] – PRT? – [0] The following Shall Print:

| Host set for                                                                                                    |                                                                                                    | <u>Host set for Token</u>                                                                                                    |
|----------------------------------------------------------------------------------------------------|----------------------------------------------------------------------------------------------------|----------------------------------------------------------------------------------------------------|
|                                                                                                    | BONUS           TIME 00:00           DLAY \$1.50           LOTO COIN OFF           BILL OFF           CARD OFF           ODDS 2:1           DISC NONE           BUCK \$1 \$0.00           \$5 \$0.00           \$10 \$0.00           \$20 \$0.00           \$20 \$0.00           SPCL COIN \$1.50           TIME 04:00           SUN 00:00 NONE                                                                                                    | LINK<br>CATG VEND<br>SET-UP<br>CRD1 \$2<br>PULS 1PUL<br>TAX NONE<br>GREE WELCOME.TO.MY.C<br>ARWASH<br>SYSTEM<br>HOST TOKN<br>ALRM AL12 NONE 00:30                                                                                                    |
| $ \begin{array}{c} \underline{LINK} \\ CATG BAY \\ \hline \\ \hline \\ SET-UP \\ COIN $1.50 \\ TIME 04:00 \\ CRD1 $2.00 \\ CRD2 $1.00 \\ MAX $25 \\ TAX NONE \\ ALRT 00:30 \\ WASH 10:00 \\ FUNC PNOI TIRE CLEANER \\ OFF 100% \\ PNO2 BUG OFF \\ ON 100% \\ PNO3 PRE-SOAK \\ OFF 100% \\ PNO4 SOAP \\ OFF 100% \\ PN04 SOAP \\ OFF 100% \\ PN05 FOAM BRUSH \\ ON 100% \\ PN06 RINSE \\ OFF 100% \\ PN06 RINSE \\ OFF 100% \\ PN08 RAIN-X \\ OFF 100% \\ PN09 SPOT FREE RINS \\ OFF 100% \\ PN09 SPOT FREE RINS \\ OFF 100% \\ PN10 RAPID DRY \\ OFF 100% \\ PN12 CLEAR COAT \\ OFF 100% \\ PN13 DUR-A-SHIELD \\ OFF 100% \\ GRAC 00:30 \\ GREE WELCOME TO.MY.C \\ ARWASH \\ \\$ | Inform         ODE           TUES         00:00         NONE           HED         00:00         NONE           THUR         08:00         12:00           FRI         00:00         NONE           SAT         00:00         NONE           SAT         00:00         NONE           SAT         00:00         NONE           SAT         00:00         NONE           SAT         00:00         NONE           SAT         00:00         NONE           SAT         00:00         NONE           SAT         00:00         NONE           TYPE         ROTARY ONLY         AL13           AL13         NONE         00:30           AL14         NONE         00:30           AL15         NONE         00:30           AL15         NONE         00:30           AL15         NONE         00:30           GAIN         0008         00:30           PAS1         5678         PAS2           PAS2         1234         NAM1         MY.CARWASH           NAM2         MY.TOWN         NONE           NAM2         MY.TOWN | AL13 NONE 00:30         AL14 NONE 00:30         AL15 NONE 00:30         AL15 NONE 00:30         AL15 NONE 00:30         AL15 NONE 00:30         GAIN 0008         PAS2 1234         NAM1 MY.CARWASH         NAM2 MY.TOWN         RF 0010         VOL 0008         LANG ENGL         ZONE CENT         DATE 08.03         YEAR 2009         TIME 16:52         MERCHANT         PHON PH-1         PREX 1-         DIAL 1231231234         USER 123456789012         LOC 0001         CARD AMEX ON         DISC ON         MAST ON         VISA ON         TRAN AGG         WAIT APPV         CHRG LIVE |
|                                                                                                    | YEAR 2009<br>TIME 13:43<br>MERCHANT<br>PHON PH-1<br>PREX 1-<br>DIAL 1231231234<br>USER 123456789012<br>ACCT 123456789012<br>LOC 0001<br>CARD AMEX ON<br>DISC ON<br>MAST ON<br>VISA ON<br>TRAN AGG<br>WAIT INST<br>CHRG LIVE                                                                                                    |                                                                                                    |

Continued next column....

Unless otherwise indicated, PaymentBay LLC owns all intellectual property in this Document, including without limitation, the trademarks, service marks, and tradenames displayed in this Document as well as the copyright of this Document, images, text and screens. The material and information in this Document may not be published, copied, distributed, licensed, modified, sold, used to create a derivative work or otherwise used for public or commercial purposes, without the prior express written permission of PaymentBay LLC.

Copyright © 2008-9 PaymentBay LLC

Page 45 of 55

Account ID, 1, 12, 17 Activate, 19 Activation Code, 19 AGG, 17 Aggregation, 17 Alarms, 15 ALERT, 8 **AMEX**, 17 APPV, 17 AT&T, 2 Attenuation, 15 Automatic Carwash, 14 Bonus, 12 Bonus for Bucks, 12, 25, 41 Category, 6 clone, 6, 20 Comcast, 2 COPY, 6, 20 count up mode, 7, 8 **DATE**, 16 DISC, 12 discount card, 3, 12 Discover Card, 17 Distribution Board, 35, 36, 37 **DLAY**, 17 duplicate, 19 English, 16 Error Codes, 15 Extraction Tool, 43 FCC, 48 Fleet, 17, 32 GAIN, 15, 54

# Index

Gift, 17, 32 Grace, 10 greeting message, 10 Grounding, 53 Header, 16 High Pressure, 8, 23 **INST**, 17 **IR REMOTE. 19** TV remote, 19 LANG, 16 line, phone, 54 LINK, 6 Location, 17 Lottery, 12 MagicJack, 2 MasterCard, 17 modem, 49, 50, 54 odds, 12 Password, 8, 15, 19, 45, 48 Pet Wash, 14 phone, 48, 49, 50, 51, 54 Prefix, 48 Print Configuration, 14, 28 Printer, 44 Push Button, 14, 36, 37 random, 12 Re-Activate, 19 receipt, 16, 18, 44 Receipt, 16, 19, 44 duplicate, 19 Header, 16 Revision, 19, 55 RJ11, 51 RJ45, 49

rollover, 13 Rotary, 14, 34, 35 Sale, 17 Self Service Carwash, 1, 14 Service required, 15 site, 17 Software Revision, 42, 47, 54, 55 Spanish, 16 SPCL, 12 Specials, 12, 26 Tax, 8, 22 TIME, 7, 10, 12, 16 time zone, 2, 16 Token Dispenser, 14, 15 Touch Select I, 36 Touch Select II. 37 TRIAC, 14 Triac Board, 35, 36, 37 Truck Wash, 10 TV remote, 19 U3, 43 U5, 43 User ID, 17 Vend, 14 VISA, 17 VoIP, 2 volume, 16 Vontage, 2 WAIT, 17 YEAR, 16

Unless otherwise indicated, PaymentBay LLC owns all intellectual property in this Document, including without limitation, the trademarks, service marks, and tradenames displayed in this Document as well as the copyright of this Document, images, text and screens. The material and information in this Document may not be published, copied, distributed, licensed, modified, sold, used to create a derivative work or otherwise used for public or commercial purposes, without the prior express written permission of PaymentBay LLC.

# **Appendix A**

### **Frequently Asked Questions**

Question: I use a Blasto-Dry and some of the push button lights glow. Answer: Swap the 24 VAC Hot and Common connections on the Blasto-Dry unit.

#### **Question:**

I press a function button and the light only stays on for a second or two. **Answer:** In the SYST menu under TYPE select PUSHBUTTON W/TRIAC.

Unless otherwise indicated, PaymentBay LLC owns all intellectual property in this Document, including without limitation, the trademarks, service marks, and tradenames displayed in this Document as well as the copyright of this Document, images, text and screens. The material and information in this Document may not be published, copied, distributed, licensed, modified, sold, used to create a derivative work or otherwise used for public or commercial purposes, without the prior express written permission of PaymentBay LLC. Page 47 of 55

# Appendix B

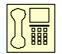

Credit Card Unit (and Carwash Timer) Trouble Shooting the Phone Line Credit Card Unit Modem is FCC Part 68 Compliant.

Important Note: Caution, avoid connecting the Phone Connection to the RFID/Printer Connector, since this will Damage the Unit and may void the warranty. See Fig # A8.

### I) Dial Out SetupPhone Line Usage.

Before attempting to process a credit card transaction the Credit Card Unit requires setup to function with your Telephone Service.

- 1. Dial-Out number is factory set as PH-1 (default phone number)
- 2. Dial-Out prefix is factory set for 1- (default prefix)

The Prefix is selectable:

- [1- ] Is for long distance dialing (default).
- [9-] Is for a phone system requiring 9 to get an outside line.
- [9-1-] Is for long distance with 9 to get on outside line.
- [NONE] No prefix before number is dialed.

Changing the Dial-Out Setup use the remote control as follows:

(default)

- 1. Enter four digit Password and press enter. (default is 1234 or 0696).
- 2. Select MCHT
- 3. PHONE
  - a) PH-1 (default)
- 4. PREX
  - a) [**1-** ]
  - b) [**9-**
  - c) **[9-1-**]
  - d) [NONE]

Unless otherwise indicated, PaymentBay LLC owns all intellectual property in this Document, including without limitation, the trademarks, service marks, and tradenames displayed in this Document as well as the copyright of this Document, images, text and screens. The material and information in this Document may not be published, copied, distributed, licensed, modified, sold, used to create a derivative work or otherwise used for public or commercial purposes, without the prior express written permission of PaymentBay LLC.

## II) Phone Line Usage.

You may have phone issues if you answer yes to any of the following questions:

Is the Phone Line used for any other functions?

Is the Phone Line run with in a multi conductor cable or using a multi conductor cable?

Is the Phone Line used for any other Car Wash System?

Is the Phone Line used for a fire alarm system?

Is the Phone Line used for a security system?

Is the Phone Line used for a video system?

Is the Phone Line used for an intercom system?

Does the Phone Line have an extension phone?

Is the Phone Line connected to a Fax?

Is the Phone Line connected to a Computer?

Your phone company offers you long distance service and you do not subscribe?

Is it required to dial 9 to get an outside phone line?

Is your phone company offering you DSL service?

## III) Checking Your Phone Line.

Is the phone line connected to the RJ11 or the larger RJ45 jack on the CC Timer?

Check for line noise?

"Listening" for Noise on your Phone Line

Note: This checks for noise between your Phone Jack and first Central Office.

3. How to "Listen" to your Phone Line:

If you have any connection problems it may be related to "Line Noise" from your phone line. In order to really listen to your phone line you need to get rid of the dial tone. Lift up the phone handset and dial any number valid for your location (i.e. in the U.S. try dialing a 1). Once the dial tone is gone you have about 30 seconds to really listen to your phone line (after about 30 seconds the line may change to a busy signal). Listen closely to the line and verify you do not hear any pops, bangs, crackles, creaking or faint voices in the background. Any of these noises can cause your modem connection to fail. Some noise is above the audible range and cannot be heard – requiring the phone company to check.

Unless otherwise indicated, PaymentBay LLC owns all intellectual property in this Document, including without limitation, the trademarks, service marks, and tradenames displayed in this Document as well as the copyright of this Document, images, text and screens. The material and information in this Document may not be published, copied, distributed, licensed, modified, sold, used to create a derivative work or otherwise used for public or commercial purposes, without the prior express written permission of PaymentBay LLC.

4. Possible Sources of Noise and Checking with Another Phone:

These noises can be caused by something simple. Maybe a loose screw on a connector block somewhere between you and the exchange or water in one of the Telco cable ducts where the water-proofing (around the cable joints) has started to break down. It could also be a bad connection in your facility somewhere and not necessarily on the line extension that is feeding your modem in the **Credit Card Unit**. Voices (or crosstalk) are not so easy to find and are usually more likely to be further into the system. The noises can also be coming from your phone or external wiring. So plug another phone directly into the wall jack and repeat the procedures above.

5. Wiring In and Around your Phone Jack:

Cordless phone jacks and extra "outside wiring" near the phone jack should be removed. If you have a double phone jack on the wall disconnect the other phone line – this is the **black** and **yellow** wires (line #2).

See Appendix B for other clues to phone line issues.

Using a phone line tester:

Is the LED light Red, Green, Amber, or No Color? If the Red LED turns on flip **red** and **green** wires.

Specialized Products

Fig# A1

Unless otherwise indicated, PaymentBay LLC owns all intellectual property in this Document, including without limitation, the trademarks, service marks, and tradenames displayed in this Document as well as the copyright of this Document, images, text and screens. The material and information in this Document may not be published, copied, distributed, licensed, modified, sold, used to create a derivative work or otherwise used for public or commercial purposes, without the prior express written permission of PaymentBay LLC.

#### Use only one Phone Line.

Use the center pair of wires, red and green – line ONE.

The **Credit Card Unit** is connected to the phone line with a RJ11 jack. All phone cables from all vending machines, automatics, self serve bays, vacs etc should connect to the multiple jack(s) or splitter(s).

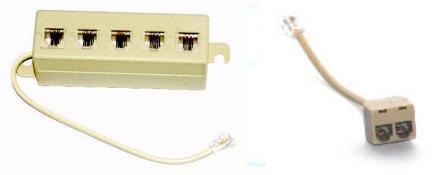

Fig# A2 Fig# A3 Above Splitters are connected to the main phone jack or "**Network Interface Device**".

From the splitter to the main phone jack or the actual phone company connection – only line one is connected – the **red** and **green** (the two center wires). Again, the **black** and **relow** are not connected to the phone company. The **black** and **relow** wires are used by the **Credit Card Unit** for special features and should not be connected to line #2 going to the phone company's central office. See **Video Link below**:

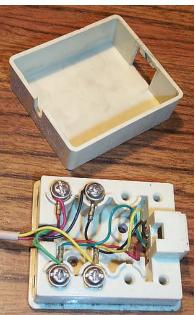

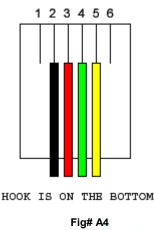

On Main Phone Jack (Network Interface Device), Line# 2, the Black and Yellow wires are not connected

Fig# A5

Unless otherwise indicated, PaymentBay LLC owns all intellectual property in this Document, including without limitation, the trademarks, service marks, and tradenames displayed in this Document as well as the copyright of this Document, images, text and screens. The material and information in this Document may not be published, copied, distributed, licensed, modified, sold, used to create a derivative work or otherwise used for public or commercial purposes, without the prior express written permission of PaymentBay LLC.

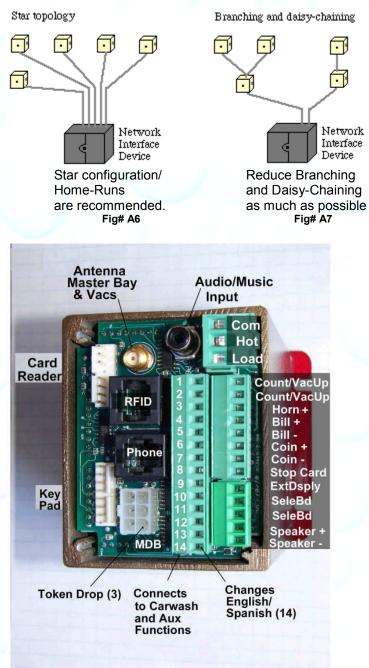

Make sure the Phone Line is connected to the Fig# A8 Phone Jack and not the RFID Jack.

# IV) 24 VAC Power.

Measure 24 VAC from Common to Hot at 24 V  $\pm$  5% Measure 24 VAC from GND to Common at 0 V Confirm that the 24 VAC Hot to Hot on all bays is 0 V – all bays must be phased the same. If any 24 VAC Hot to any other 24VAC Hot has more than 2 volts there may be a phasing issue.

Unless otherwise indicated, PaymentBay LLC owns all intellectual property in this Document, including without limitation, the trademarks, service marks, and tradenames displayed in this Document as well as the copyright of this Document, images, text and screens. The material and information in this Document may not be published, copied, distributed, licensed, modified, sold, used to create a derivative work or otherwise used for public or commercial purposes, without the prior express written permission of PaymentBay LLC.

## V) Grounding.

Solid Ground practices will reduce noise issues. See figure 9 below.

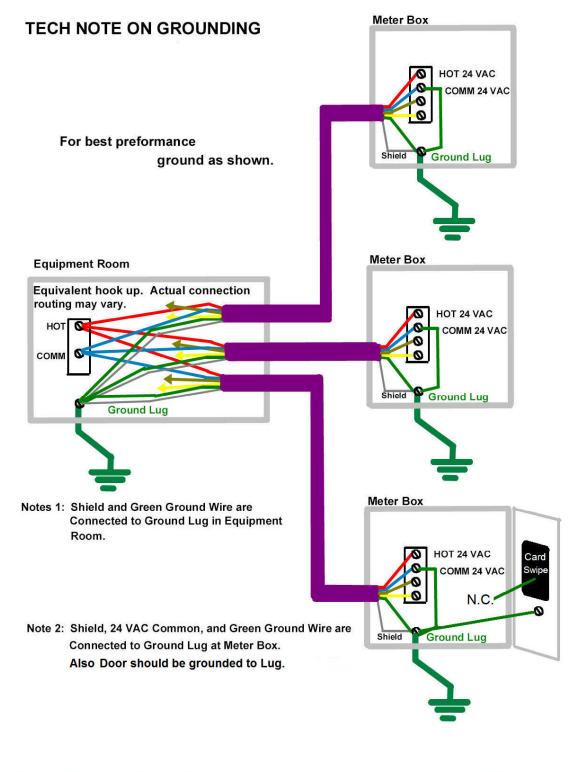

#### Fig #A9

Unless otherwise indicated, PaymentBay LLC owns all intellectual property in this Document, including without limitation, the trademarks, service marks, and tradenames displayed in this Document as well as the copyright of this Document, images, text and screens. The material and information in this Document may not be published, copied, distributed, licensed, modified, sold, used to create a derivative work or otherwise used for public or commercial purposes, without the prior express written permission of PaymentBay LLC.

# VI) Adjusting the Modem for an inadequate phone line.

Under the SYS Menu there is a sub-menu called GAIN The GAIN has Four (4) selections to choose from:

-8dB [Factory Set] used for normal to weak phone line

- -9dB Use normal to sensitive phone line
- 0010 -10dB Use for sensitive phone line
- 0011 -11dB Use for very sensitive phone line

A "weak" [Harder to Hear] phone line is one requiring a "stronger" modem signal necessary to communicate to the Credit Card Processing company. Try 008 or 009.

A sensitive [Cuts-out or Distorts with loud Volumes] phone line is one requiring a "softer" modem signal necessary to communicate to the Credit Card Processing company. Try 0010 or 0011.

# Appendix C

#### **Remote Display Option**

A display extension is available allowing the Internal Meter Box Display to be mounted in confined locations.

# Appendix D

Cingular (GSM)

#### **Cellular Connection Option**

Cellular service is available for areas where land line service is not available or if you prefer to go wireless.

Select a calling plan from: Verizon (CDMA) Sprint (CDMA) T-mobile (GSM) AT&T (GSM)

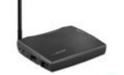

We will provide you with a Cellular Module to match you Service Provider's requirement. Only one Cellular Module is required for multiple Bays, Vacuums, etc.

For remote locations or areas with a weak signal an additional antenna is available with extension cable.

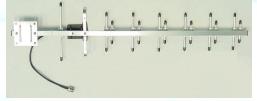

Unless otherwise indicated, PaymentBay LLC owns all intellectual property in this Document, including without limitation, the trademarks, service marks, and tradenames displayed in this Document as well as the copyright of this Document, images, text and screens. The material and information in this Document may not be published, copied, distributed, licensed, modified, sold, used to create a derivative work or otherwise used for public or commercial purposes, without the prior express written permission of PaymentBay LLC.

# **Appendix E**

#### **Software Revision History**

If you are using an earlier Revision please note differences.

R1.17 STUP:WASH(10:00 -> 99:00) STUP:MAX(\$25.00 -> \$250.00) SYS:GAIN

R1.18 SYS:ALARM MRCH:TRAN

R2.01 Internal Updates

R2.02 **Broadcast Declined Card** LINK:CATG LINK:COPY

R2.00 **Printer Support** SYS:NAM1,NAM2 STUP:TAX SYS:HOST:SELF,AUTO,PET,VEND MRCH:DIAL

R2.03 MRCH:LOC BONUS:SPCL

R2.04 **Receipt Print Update** MRCH:WAIT SYS:HOST:SELF,AUTO,PET,VEND,TOKEN BONUS:BUCK

Unless otherwise indicated, PaymentBay LLC owns all intellectual property in this Document, including without limitation, the trademarks, service marks, and tradenames displayed in this Document as well as the copyright of this Document, images, text and screens. The material and information in this Document may not be published, copied, distributed, licensed, modified, sold, used to create a derivative work or otherwise used for public or commercial purposes, without the prior express written permission of PaymentBay LLC. Copyright © 2008-9 PaymentBay LLC

Page 55 of 55